# AN12573 i.MX 7ULP Power Consumption Measurement Rev. 1 — 18 February 2022 **Application Note**

# 1 Introduction

This application note helps the user design power management systems. This report provides power consumption measurements for several use cases and provides information on minimizing power consumption on the i.MX 7ULP.

Because the data presented in this application note is based on empirical measurements taken on a small sample size, the presented results are not guaranteed.

#### **Contents**

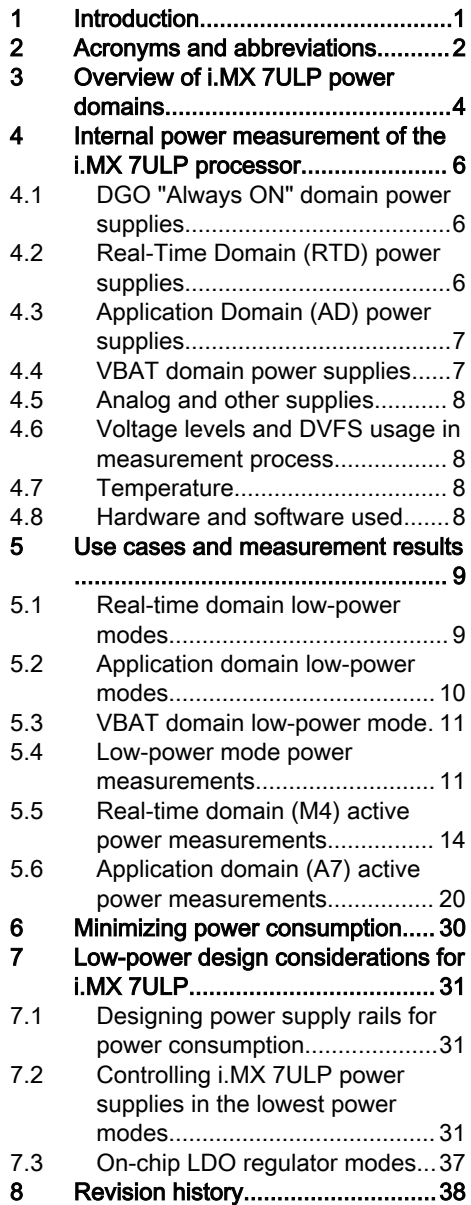

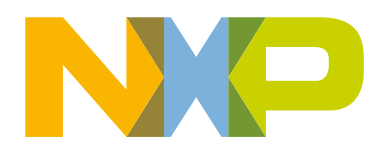

# <span id="page-1-0"></span>2 Acronyms and abbreviations

Table 1 defines the acronyms and abbreviations used in this document.

#### Table 1. Acronyms and definitions

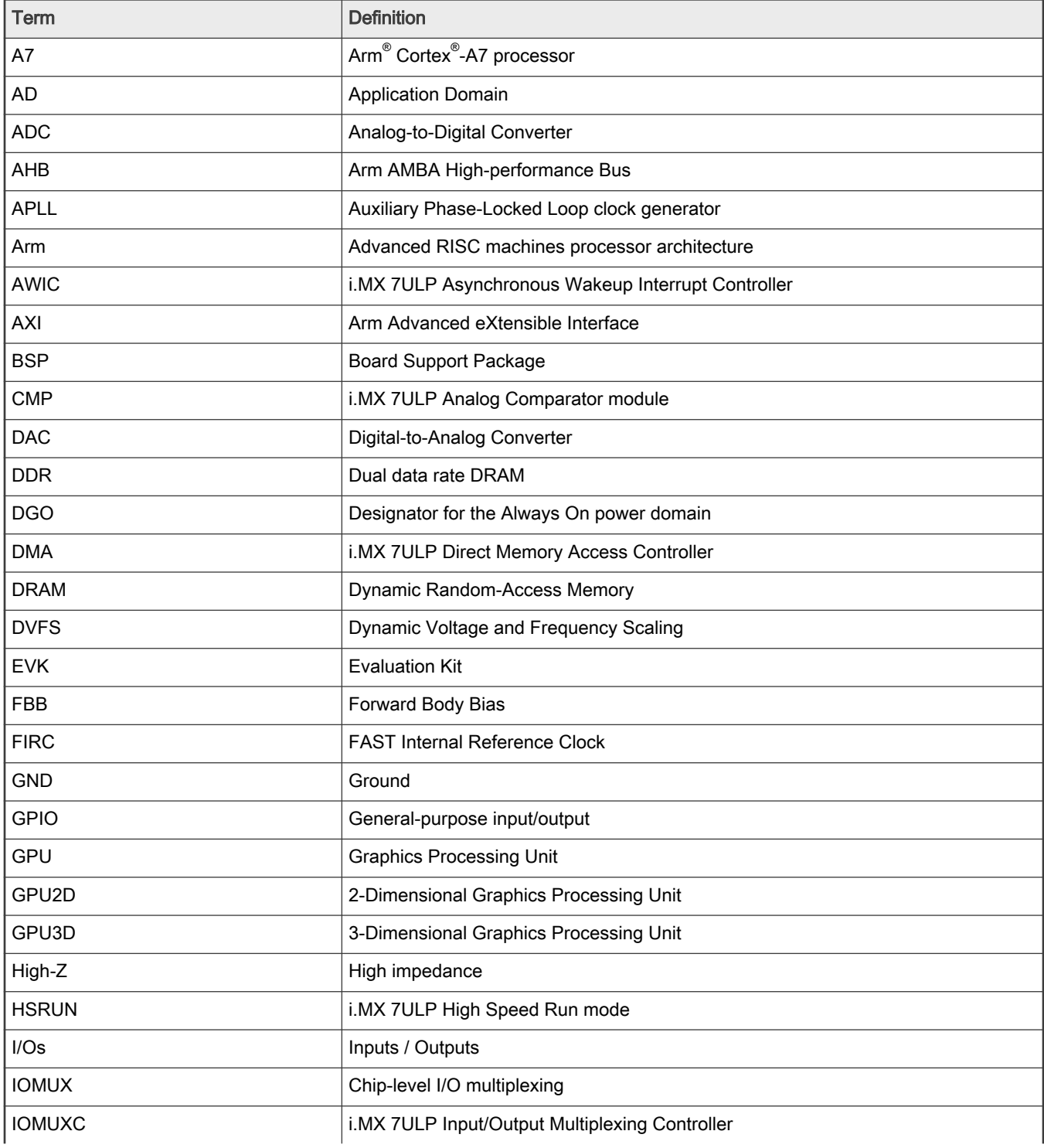

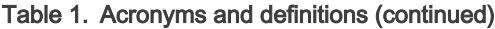

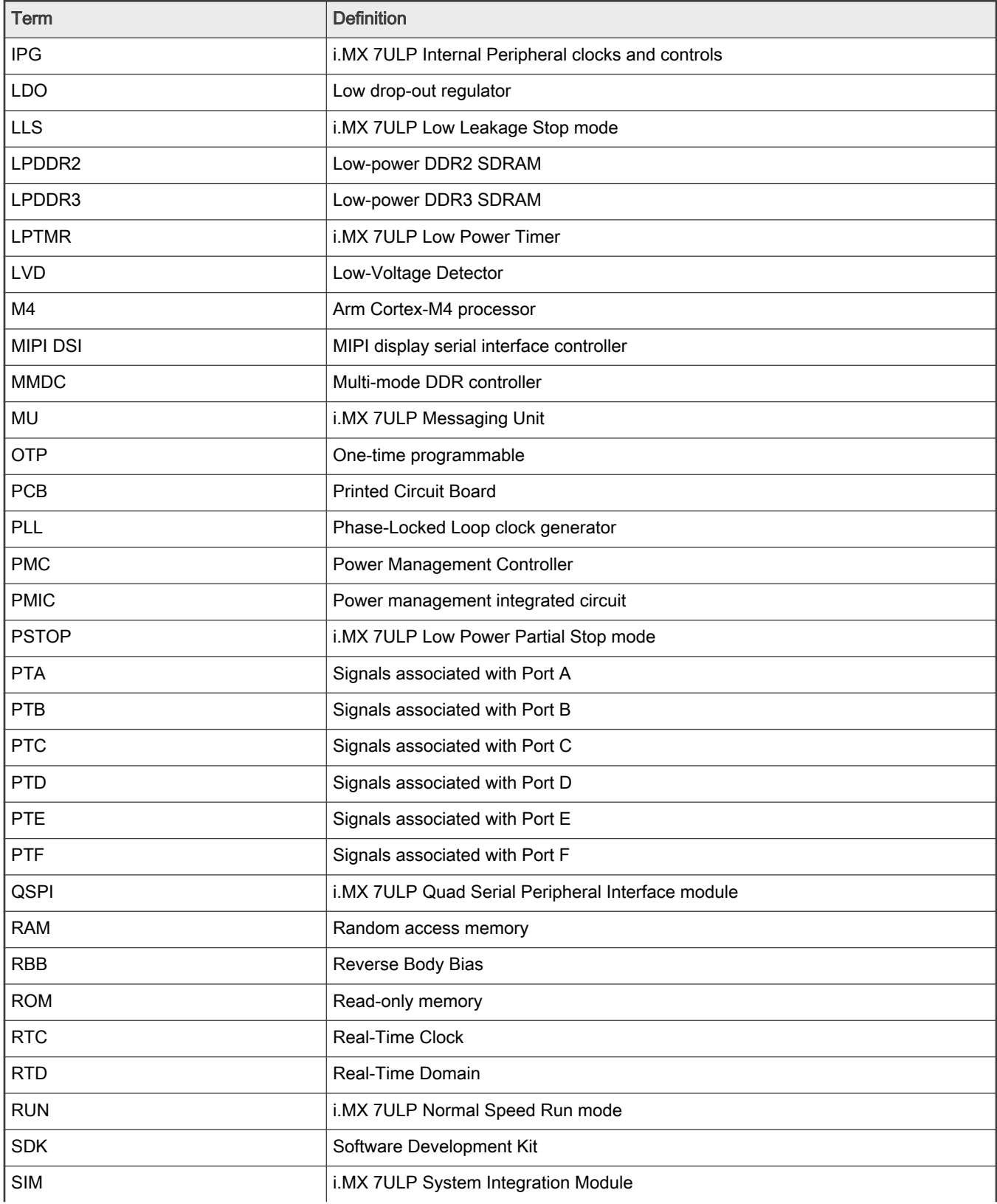

| Term            | <b>Definition</b>                                         |  |  |
|-----------------|-----------------------------------------------------------|--|--|
| <b>SIRC</b>     | Slow Internal Reference Clock                             |  |  |
| <b>SNVS</b>     | Secure Non-Volatile Storage                               |  |  |
| SoC             | System on Chip                                            |  |  |
| <b>SPLL</b>     | System Phase-Locked Loop clock generator                  |  |  |
| <b>SRAM</b>     | On-Chip Static Random Access Memory                       |  |  |
| <b>SRTC</b>     | i.MX 7ULP Secure Real-Time Clock                          |  |  |
| <b>STOP</b>     | i.MX 7ULP Low Power Stop mode                             |  |  |
| <b>TCM</b>      | Cortex-M4 Tightly-Coupled Memory                          |  |  |
| <b>UART</b>     | Universal asynchronous receiver/transmitter               |  |  |
| <b>USB</b>      | Universal serial bus                                      |  |  |
| <b>USB 2.0</b>  | USB version 2.0 peripheral                                |  |  |
| <b>USB HSIC</b> | Universal serial bus high-speed inter-chip physical layer |  |  |
| <b>USB OTG</b>  | USB on-the-go                                             |  |  |
| uSDHC           | Ultra-secured digital host controller                     |  |  |
| <b>VLLS</b>     | i.MX 7ULP Very Low Leakage Stop mode                      |  |  |
| <b>VLPR</b>     | i.MX 7ULP Very Low Power Run mode                         |  |  |
| <b>VLPS</b>     | i.MX 7ULP Very Low Power Stop mode                        |  |  |
| <b>WFI</b>      | Wait-for-interrupt                                        |  |  |

<span id="page-3-0"></span>Table 1. Acronyms and definitions (continued)

# 3 Overview of i.MX 7ULP power domains

The i.MX 7ULP has several power domains each containing multiple power supplies.

The i.MX 7ULP power architecture is organized in four main power domains:

- The Real-Time Domain (RTD) contains the Arm Cortex-M4 platform, multiple peripherals, system-level components and two GPIO ports (Ports A and B).
- The Application Domain (AD) contains the Arm Cortex-A7 platform, a 3D Graphics Processing Unit (3DGPU), a 2D Graphics Processing Unit (2DGPU), the LPDDR2/LPDDR3 interface (MMDC), the MIPI DSI display interface, multiple peripherals, and four GPIO ports (Ports C, D, E and F).
- The DGO "Always-On" Domain contains reset and system mode control logic, the Low-Leakage Wakeup Unit (LLWU), analog comparators and low-power timers.
- The VBAT Domain contains the Real-Time Clock (RTC) and Secure Non-Volatile Storage (SNVS) components.

In general, these domains are independent of each other. Multiple power modes are available in the Real-Time Domain and the Application Domain to optimize power consumption to the demands of the application at a given time. These modes optimize power consumption by reducing clock frequencies, reducing voltages, gating clocks and gating power supplies.

[Figure 1](#page-4-0) shows the connections of the power supplies and the distribution of the internal power domains.

<span id="page-4-0"></span>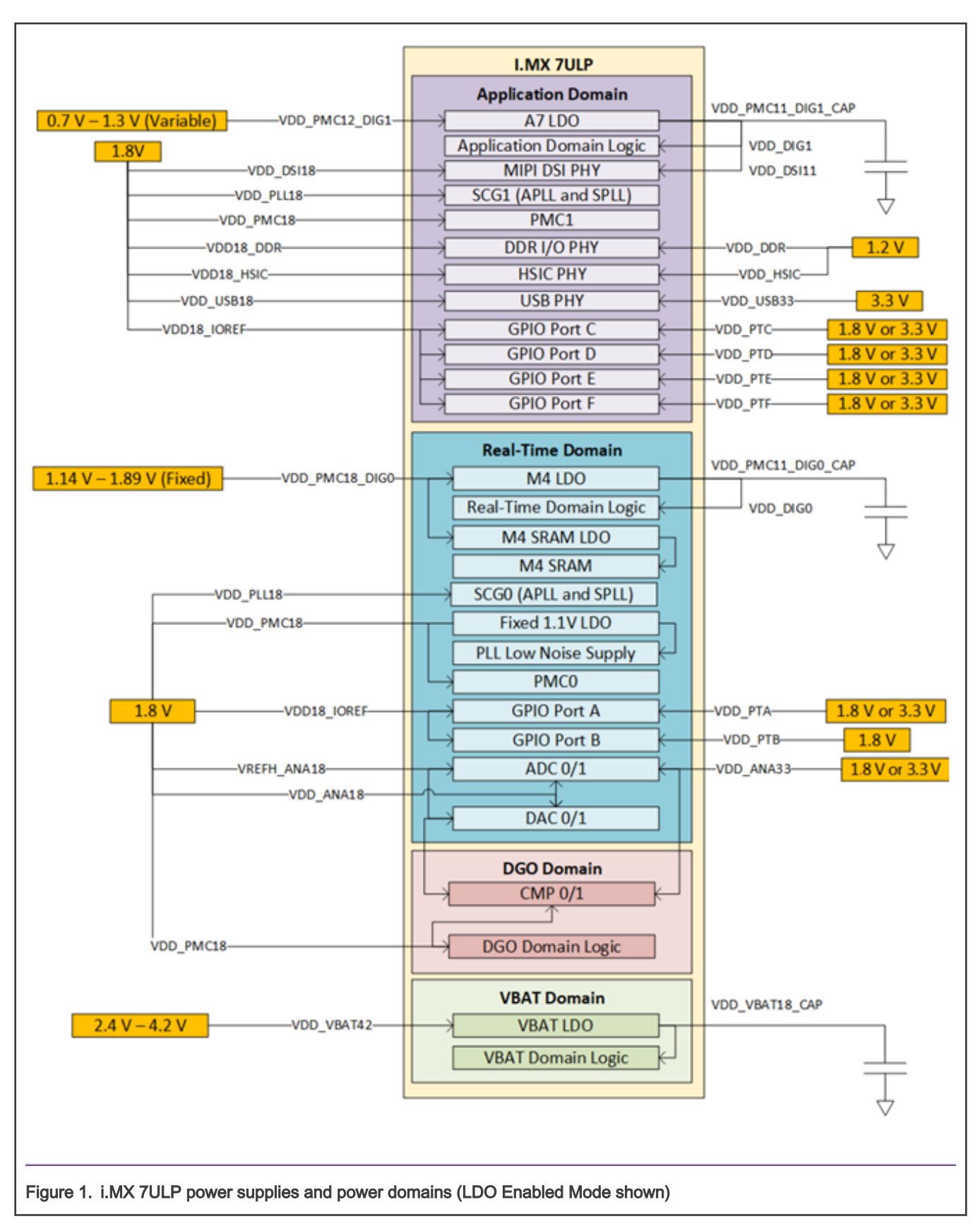

The external supplies shown in Figure 1 do not imply that separate power supplies are required for each orange block shown.

- <span id="page-5-0"></span>• All the i.MX 7ULP 1.2 V supplies can be provided from a single source.
- All the i.MX 7ULP 1.8 V supplies can be provided from a single source.
- All the i.MX 7ULP 3.3 V supplies can be provided from a single source.

#### **NOTE**

For the recommended operating conditions of each supply rail and for a detailed description of the groups of pins powered by each I/O voltage supply, see i.MX 7ULP Applications Processor - Consumer Products data sheet (document [IMX7ULPCEC](https://www.nxp.com/docs/en/data-sheet/IMX7ULPCEC.pdf)).

For more details regarding the i.MX 7ULP power architecture, see i.MX 7ULP Applications Processor Reference Manual (document [IMX7ULPRM](https://www.nxp.com/docs/en/reference-manual/IMX7ULPRM.pdf)).

# 4 Internal power measurement of the i.MX 7ULP processor

Several use cases (described in [Use cases and measurement results](#page-8-0)) have been run on the i.MX 7ULP PWRSOM EVK (MCIMX7ULP-PWRSOM EVK). Some measurements have been obtained from other hardware as indicated.

The low-power mode measurements in this document apply to multiple power supplies.

The RUN mode and High-Speed RUN (HSRUN) mode measurements in this document primarily contains measurements from the dominant power supply in each active domain:

- For the Real-Time Domain, the dominant supply is VDD PMC18 DIG0. This supply provides power to the internal LDO and the downstream low-voltage logic (including the M4, on-chip memory and peripherals). The internal LDO in this domain controls the voltage to the logic under software control.
- For the Application Domain, the dominant supply depends on the internal LDO configurations:
	- $-$  In LDO Enabled mode, a constant voltage is applied to  $VDD$   $PMC12$   $DIG1$  and the internal LDO provides a lower voltage to the logic under software control. For more details on A7 LDO Enabled Mode, see [A7 LDO enabled mode.](#page-36-0)
	- In LDO Bypass mode, the internal LDO is disabled and VDD\_PMC12\_DIG1, VDD\_PMC11\_DIG1\_CAP, VDD\_DIG1, and VDD\_DSI11 are all connected externally. An external variable voltage is provided usually by an external Power Management IC (PMIC). This combined group of supplies is the dominant power consumer. The MCIMX7ULP-EVK is designed to operate in A7 LDO Bypass mode. All power measurements in this document were taken in A7 LDO Bypass mode. For more details on A7 LDO Bypass mode, see [A7 LDO bypass mode.](#page-37-0)

## 4.1 DGO "Always ON" domain power supplies

The following power supplies are used by the DGO domain:

- VDD PMC18 supplies the following circuits:
	- $-$  CMP0/1
	- $-$  PMC0/1
	- Slow Internal Reference Clock (SIRC) generation [16 MHz]
	- FAST Internal Reference Clock (SIRC) generation [48 MHz]
	- Multiple other chip-level functions

## 4.2 Real-Time Domain (RTD) power supplies

RTD uses the following power supplies:

• VDD PMC18 DIG0 supplies the following circuits:

- <span id="page-6-0"></span>— M4 LDO, which provides power to the RTD low-voltage logic. The LDO output VDD\_PMC11\_DIG0\_CAP is connected to an external filter capacitor and it routed back into  $VDD$   $DIGO$  to supply the internal logic. For decoupling and bulk capacitor requirements, see i.MX 7ULP Hardware Development Guide (document [IMX7ULPHDG](https://www.nxp.com/docs/en/user-guide/IMX7ULPHDG.pdf)).
- M4 SRAM LDO, which provides a fixed voltage to the on-chip RAM.
- VDD PMC18 supplies the following circuits:
	- A portion of the M4 LDO.
	- An internal fixed-voltage LDO which outputs a low-noise 1.1 V power source for the PLLs. VDD PMC18 also supplies the DGO Always-ON domain logic and the Power Management Controller 0 (PMC).
- VDD PTA supplies the I/Os on Port A (signals named PTA $n$ ).
- VDD PTB supplies the I/Os on Port B (signals named PTB $n$ ).
- Power consumption of  $VDD$  PTA and  $VDD$  PTB are completely application-dependent and as such, measurements for these supplies are not included in this document. For an equation to estimate GPIO segment power based on the activity of the individual I/O signals, see the Maximum Supply Currents table in i.MX 7ULP Applications Processor - Consumer Products data sheet (document [IMX7ULPCEC](https://www.nxp.com/docs/en/data-sheet/IMX7ULPCEC.pdf)).

# 4.3 Application Domain (AD) power supplies

The Application Domain uses the following power supplies:

- VDD PMC12 DIG1/VDD PMC11 DIG1 CAP/VDD DIG1 supplies the A7 LDO and the application domain logic. The LDO output, VDD\_PMC11\_DIG1\_CAP, is connected to an external filter capacitor and is routed back into VDD\_DIG1 to supply the internal logic. For decoupling and bulk capacitor requirements, see i.MX 7ULP Hardware Development Guide (document [IMX7ULPHDG\)](https://www.nxp.com/docs/en/user-guide/IMX7ULPHDG.pdf). The board-level configuration of these supplies is dependent on the choice of A7 LDO Enabled mode or A7 LDO Bypass mode. For details, see [On-chip LDO regulator modes](#page-36-0).
- VDD PMC18 supplies the following circuits:
	- A portion of the A7 LDO
	- PMC1
- VDD\_DSI18 and VDD\_DSI11 supply the MIPI DSI display interface. VDD\_DSI11 must be connected to VDD\_DIG1 at the board level.
- VDD18\_DDR and VDD\_DDR supply the LPDDR2/LPDDR3 PHY. VDD\_DDR is the 1.2 V supply for the LPDDR2/LPDDR3 interface I/Os.
- VDD18\_HSIC and VDD\_HSIC supply the HSIC PHY. VDD\_HSIC is the 1.2 V supply for the USB HSIC interface I/Os.
- VDD USB33 and VDD USB18 supply the USB PHY
- VDD PTC supplies the I/Os on Port C (signals named PTC $n$ )
- VDD PTD supplies the I/Os on Port D (signals named PTDn)
- VDD PTE supplies the I/Os on Port E (signals named PTE $n$ )
- VDD PTF supplies the I/Os on Port F (signals named PTFn).
- For an equation to estimate GPIO segment power based on the activity of the individual I/O signals, see the Maximum Supply Currents table in i.MX 7ULP Applications Processor - Consumer Products data sheet (document [IMX7ULPCEC\)](https://www.nxp.com/docs/en/data-sheet/IMX7ULPCEC.pdf).

## 4.4 VBAT domain power supplies

VDD VBAT42 supplies the VBAT Domain. In most applications, this supply will be provided by a battery. An internal LDO regulates the output to the 1.8 V used by the internal logic on the VBAT Domain. VDD VBAT18 CAP is connected to an external capacitor. For decoupling and bulk capacitor requirements, see i.MX 7ULP Hardware Development Guide (document [IMX7ULPHDG\)](https://www.nxp.com/docs/en/user-guide/IMX7ULPHDG.pdf).

# <span id="page-7-0"></span>4.5 Analog and other supplies

The following supplies are used for analog and chip-level functions:

- VDD ANA33 is a 1.8 V or 3.3 V supply for analog functions.
- VDD ANA18 is a 1.8 V supply for analog functions.
- VDD PLL18 is a 1.8 V supply for the analog portions of the PLLs.
- VREFH ANA18 is the voltage reference for the high end of the ADC range.
- VDD18 IOREF is a 1.8 V reference supply used by the I/Os.

### 4.6 Voltage levels and DVFS usage in measurement process

The voltage levels of all the supplies are set to the typical voltage levels as defined in i.MX 7ULP Hardware Development Guide (document [IMX7ULPHDG\)](https://www.nxp.com/docs/en/user-guide/IMX7ULPHDG.pdf) unless otherwise specified.

VDD\_DIG0 and VDD\_DIG1 may be changed to implement Dynamic Voltage and Frequency Scaling (DVFS) during the run time of the use cases to minimize power consumption in each power mode. For the voltage specifications for each of the power modes, see the Recommended operating conditions table in i.MX 7ULP Hardware Development Guide (document [IMX7ULPHDG\)](https://www.nxp.com/docs/en/user-guide/IMX7ULPHDG.pdf).

# 4.7 Temperature

The power measurements in this document were measured at room temperature (approximately 25 °C) unless otherwise specified.

### 4.8 Hardware and software used

#### **Hardware**

i.MX7ULP EVK POWERSOM board with B2 silicon - This PWRSOM board is a special designed board with power measurement capability. It is nearly an exact copy of the existing i.MX7ULP EVK SOM but with built-in power measurement capabilities. On this board, A7 LDO Bypass and M4 LDO Enable modes are used as indicated in internal power measurement of the i.MX 7ULP processor.

Table 2 lists the differences between POWERSOM board and EVK SOM board.

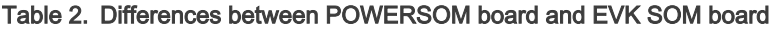

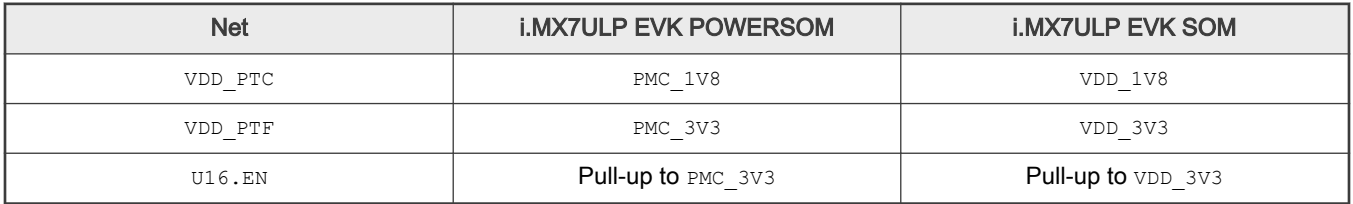

#### Monitored power rails

All iMX7ULP SoC power rails are monitored, listed below. The iMX7ULP power numbers reported in this document represents the total sum of measured power rails, representing the full iMX7ULP SoC power consumption. Duration of use-cases power measurements is 1 minute.

The iMX7ULP input power rails monitored are (see [Figure 1\)](#page-4-0):

- VDD\_PMC12\_DIG1
- VDD\_DIG1
- VDD\_PMC11\_DIG1\_CAP
- <span id="page-8-0"></span>• VDD PMC18 DIG0 (M4 LDO enabled)
- VDD\_PMC18
- VDD\_PLL18
- VDD18\_DDR; VDD\_DDR
- VDD\_ANA18
- VREFH\_ANA18
- VDD\_ANA33
- VDD18\_HSIC; VDD\_HSIC
- VDD\_DSI18; VDD\_DSI11
- VDD\_USB18; VDD\_USB33
- VDD18\_IOREF
- VDD\_PTA; VDD\_PTB; VDD\_PTC; VDD\_PTD; VDD\_PTE; VDD\_PTF
- VDD\_VBAT42

#### Software used for the power measurements

- Real-Time Domain Software: Based on SDK 2.11.0. The running application is indicated in each case sections.
- Application Domain Software: Based on Linux L5.10.72\_2.2.0 with additional patches.

# 5 Use cases and measurement results

For the purpose of this document, active power modes are those in which the chip components are active (powered and have clock running). Low power modes are those in which some circuitry may be clock-gated, power-gated or both. These modes provide much lower power consumption in exchange for more limited capability.

Low-power modes between the Real-Time Domain (M4 side) and the Application Domain (A7 side) are generally independent and can be entered/exited separately. There are some chip-level limitations for combinations of power modes between the Real-Time Domain and the Application Domain. For details on the low-power mode definitions and the allowed combinations, see the Power Modes section and the Allowed power modes between multicore section in i.MX 7ULP Applications Processor Reference Manual (document [IMX7ULPRM\)](https://www.nxp.com/docs/en/reference-manual/IMX7ULPRM.pdf).

#### 5.1 Real-time domain low-power modes

Table 3 summarizes the low-power modes for the Real-Time Domain.

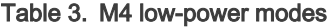

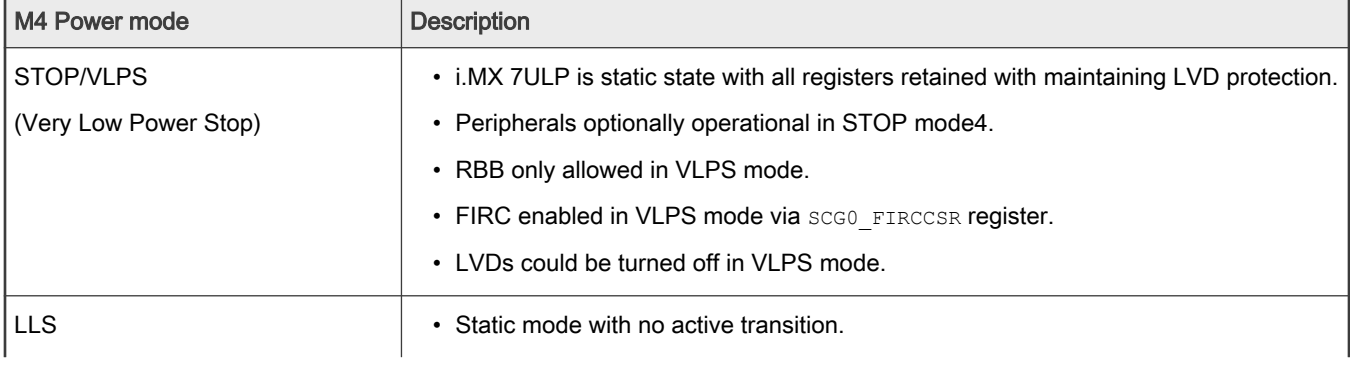

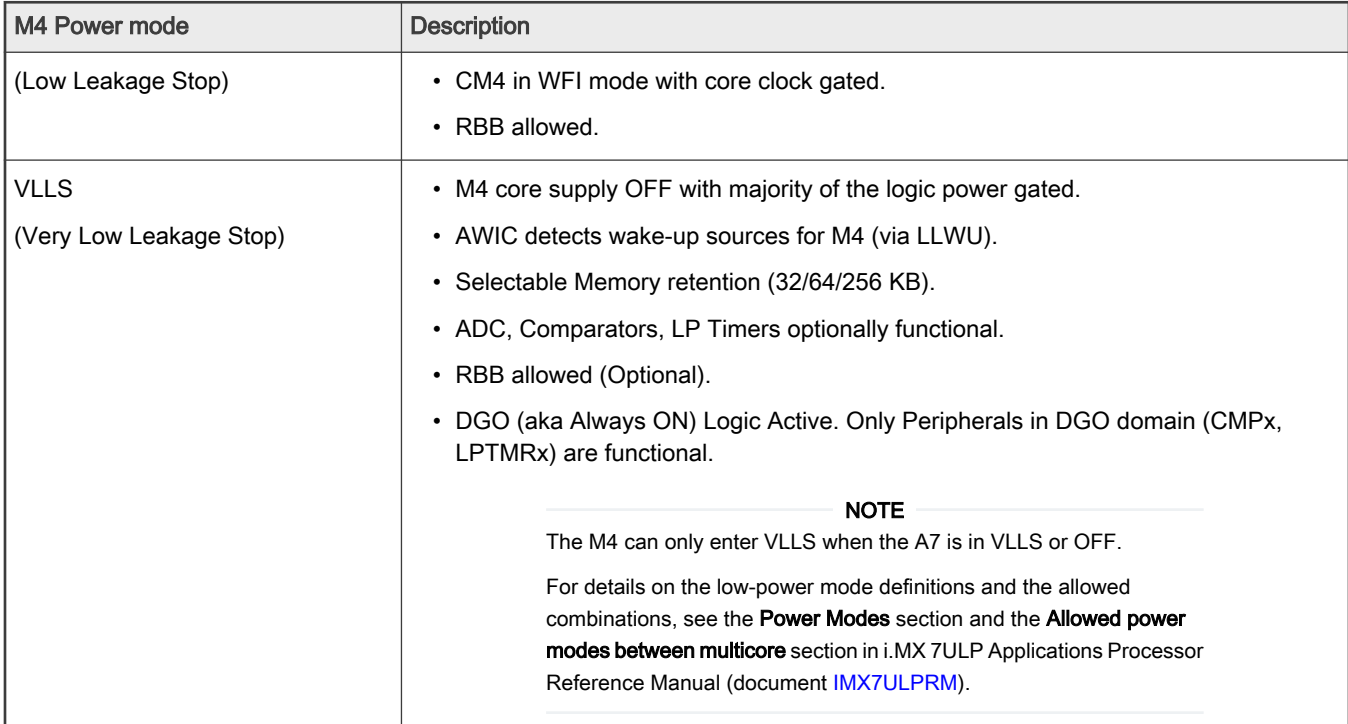

#### <span id="page-9-0"></span>Table 3. M4 low-power modes (continued)

# 5.2 Application domain low-power modes

Table 4 summarizes the low-power modes for the Application Domain.

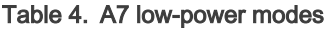

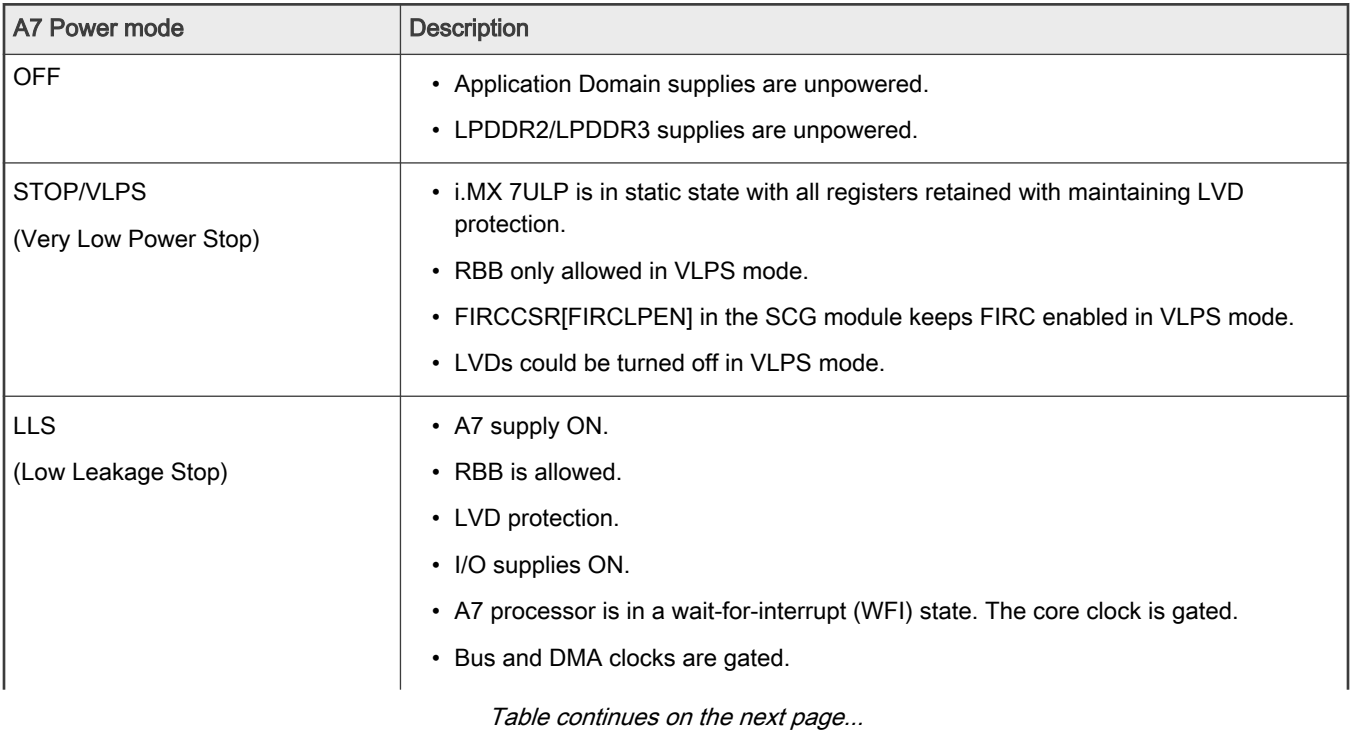

i.MX 7ULP Power Consumption Measurement, Rev. 1, 18 February 2022

<span id="page-10-0"></span>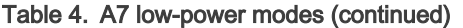

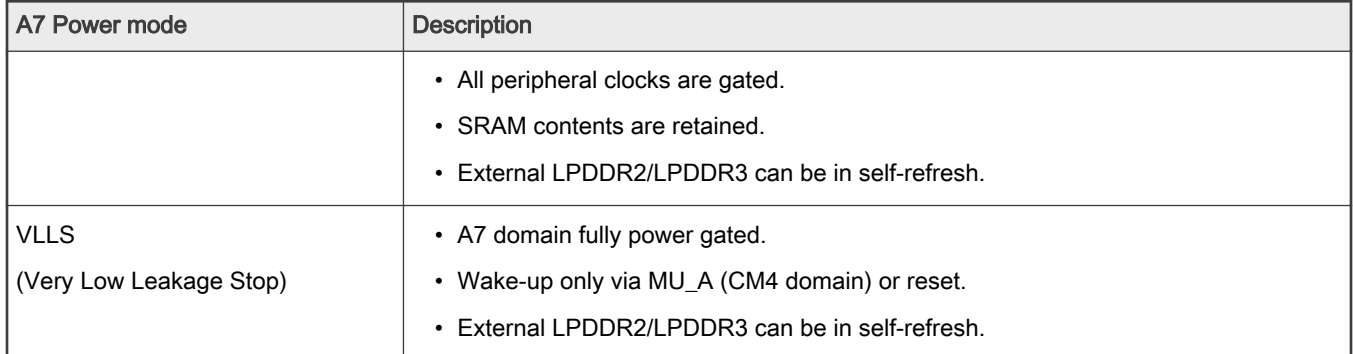

# 5.3 VBAT domain low-power mode

VBAT mode is a low-power mode on the i.MX 7ULP in which only the VBAT Domain is powered. VBAT mode is a chip-level state with the following conditions:

- All power supplies except VDD\_VBAT42 are off externally.
- VDD VBAT42 is on and within the voltage range specified in the i.MX 7ULP datasheet.
- The Secure Real-Time Clock (SRTC) is maintained and running.
- Tamper logic is retained.

VBAT mode represents the state where the application would be off and a battery would retain the SRTC and tamper logic.

### 5.4 Low-power mode power measurements

Table 5 shows the power measurements for low-power modes, by running the power\_mode\_switch demo in [AN12573SW](https://www.nxp.com/docs/en/application-note-software/AN12573SW.zip).

Table 5. Low-power mode power measurements

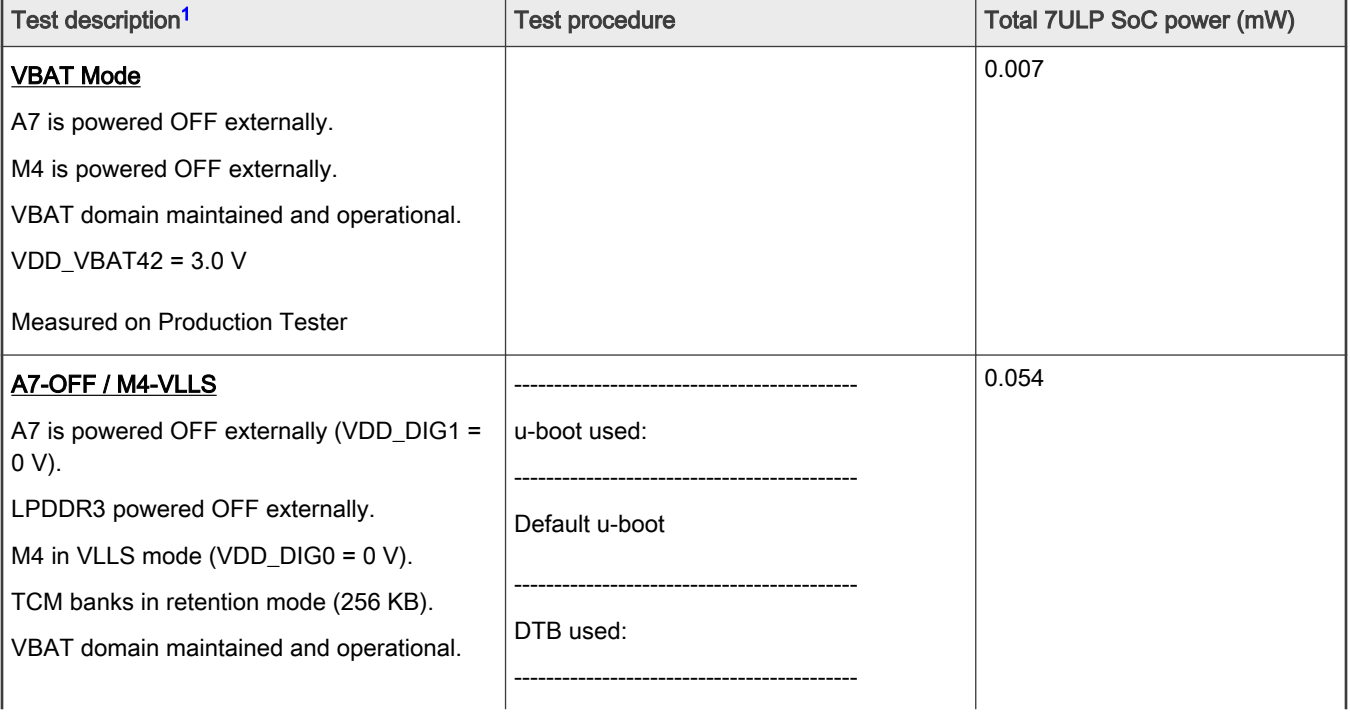

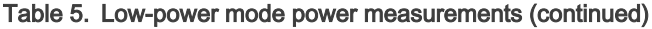

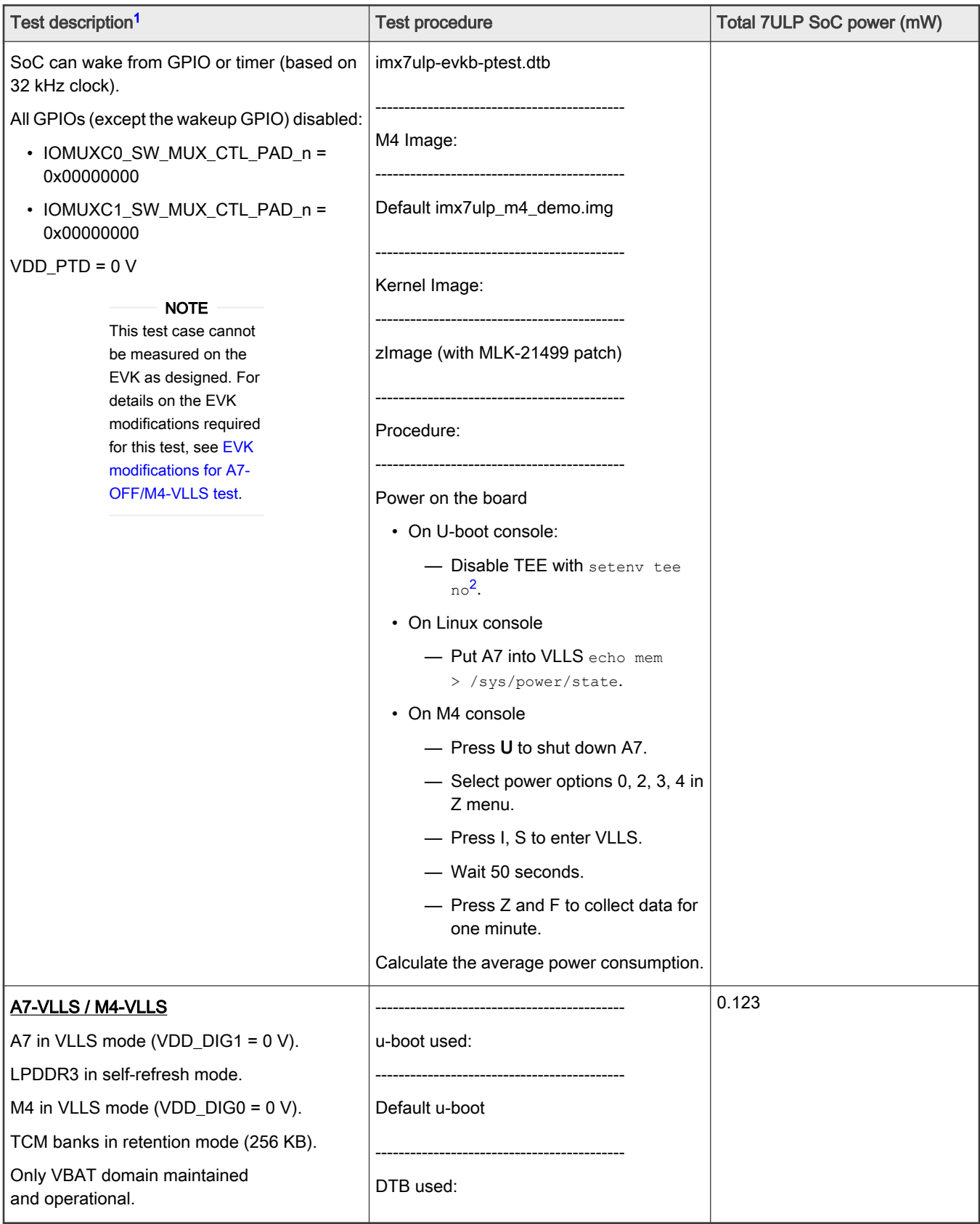

<span id="page-12-0"></span>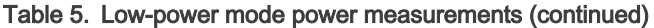

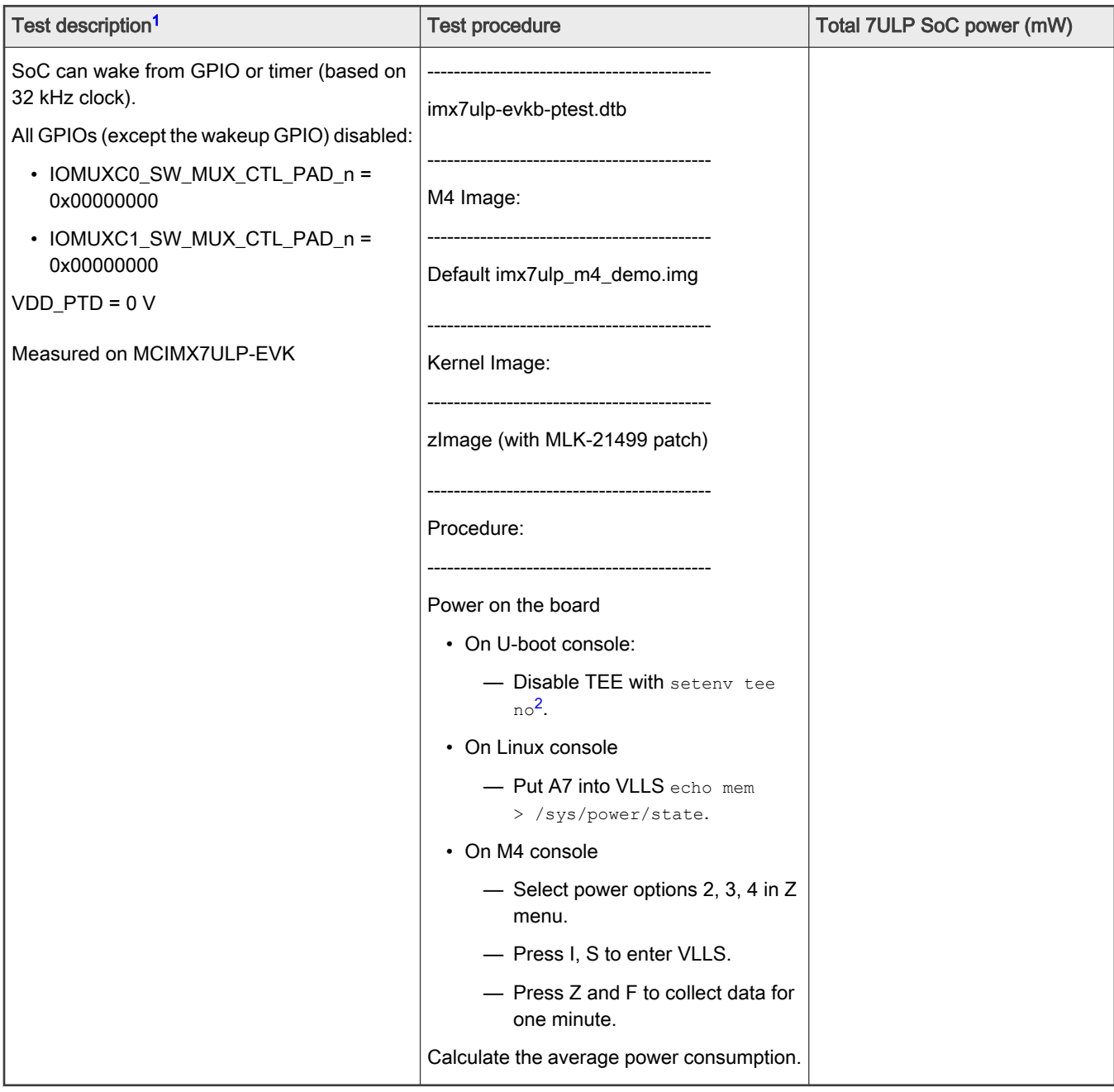

1. Apply 0001-MLK-21499-arm-imx-put-pads-into-OFF-state-before-ent.patch to kernel.

2. With patched zImage, kernel may not be able to load modules. It results in failure when entering suspend mode. So we disabled TEE. To avoid the failure, build in CAAM module to kernel or copy CAAM modules built with patched kernel to rootfs. Don't forget to use lsmod command to check whether CAAM modules are loaded.

### 5.4.1 EVK modifications for A7-OFF/M4-VLLS test

According to i.MX 7ULP Applications Processor - Consumer Products data sheet (document [IMX7ULPCEC\)](https://www.nxp.com/docs/en/data-sheet/IMX7ULPCEC.pdf), VDD\_DIG1 must remain powered if the following supplies are powered: VDD\_USB18, VDD\_USB33, VDD\_DSI18 and VDD\_DSI11. If the USB and DSI supplies are not used/powered, VDD\_DIG1 can be turned off at the board level.

On the EVK, the i.MX 7ULP VDD USB33 supply is connected to the EVK VDD 3V3 rail, so to achieve lowest power consumption VDD DIG1 and VDD 3V3 would need to be turned off.

<span id="page-13-0"></span>VDD 3V3 is derived from EVK supply PMC 3V3 via a low enabled load switch. PTA25 is configured to output HIGH to disable the load switch. Driving PTA25 low turns off VDD 3V3. Power measurements on the i.MX 7ULP after the design of the EVK indicated that lower leakage power is achieved by leaving VDD\_PTA/B/C/E/F powered instead of turning them off. VDD\_PTD may be powered off.

To achieve lower power consumption, STANDBY\_REQ was used instead of PTA25 to control the load switch. The EVK was modified to connect STANDBY\_REQ to PTA25, and PTA25 was configured as an input. STANDBY\_REQ was chosen because it doesn't belong to a GPIO group; it is controlled by the SIM.

All other GPIOs were disabled by configuring IOMUXC0\_SW\_MUX\_CTL\_PAD\_n to 0x00000000 and IOMUXC1\_SW\_MUX\_CTL\_PAD\_n to 0x00000000.

# 5.5 Real-time domain (M4) active power measurements

Table 6 shows power measurements active power measurements for the Real-Time Domain by running Coremark on the M4 core. For instructions on how to build required Coremark MCU SDK demo images, see How to build out coremark\_tcm.img [and coremark\\_flash.img.](#page-17-0)

| Test description <sup>1</sup>                               | <b>Test conditions</b>                                                                                                    | <b>Test procedure</b>                                                                              | M4 code<br>location | <b>Total 7ULP</b><br><b>SoC Power</b><br>(mW) |
|-------------------------------------------------------------|----------------------------------------------------------------------------------------------------|----------------------------------------------------------------------------------------------------|---------------------|-----------------------------------------------|
| M4 Active                                                   | AD:                                                                                                    | ---------------------------------                                                                  | <b>TCM</b>          | 22.03                                         |
| · - Normal Performance<br>$(96$ Mhz $)$                     | $VDD_DIG1 = 0V;$                                                                                                    | u-boot used:                                                                                       | <b>QSPI</b>         | 26.08                                         |
| • A7 in VLLS mode<br>• M4 in RUN mode (96<br>MHz from SPLL) | All clocks OFF<br>RTD:<br>$VDD_DIG0 = 0.9 V$                                                                                                    | --------------------------------------<br>Default u-boot<br>-------------------------------------- |                     |                                               |
| • Running Coremark <sup>2</sup>                             | SPLL=480 MHz                                                                                                    | DTB used:                                                                                          |                     |                                               |
|                                                             | • Core Clock: 96 MHz<br>· Platform Clock: 96<br><b>MHz</b><br>• Bus Clock: 48 MHz<br>· Slow Clock: 16 MHz<br><b>APLL OFF</b><br>Module clock state1 | imx7ulp-evkb-ptest.dtb                                                                             |                     |                                               |
|                                                             |                                                                                                    | M4 Image:<br>-------------------------------------                                                 |                     |                                               |
|                                                             |                                                                                                    | coremark_tcm.img (for TCM)<br>coremark_flash.img (for XIP in<br>SPI Flash)                         |                     |                                               |
|                                                             |                                                                                                    | ------------------------------------<br>Kernel Image:<br>------------------------------------      |                     |                                               |
|                                                             |                                                                                                    | zlmage (with MLK-21499 patch)                                                                      |                     |                                               |
|                                                             |                                                                                                    | Procedure                                                                                          |                     |                                               |

Table 6. Real-Time Domain (M4) active power measurements

Table continues on the next page...

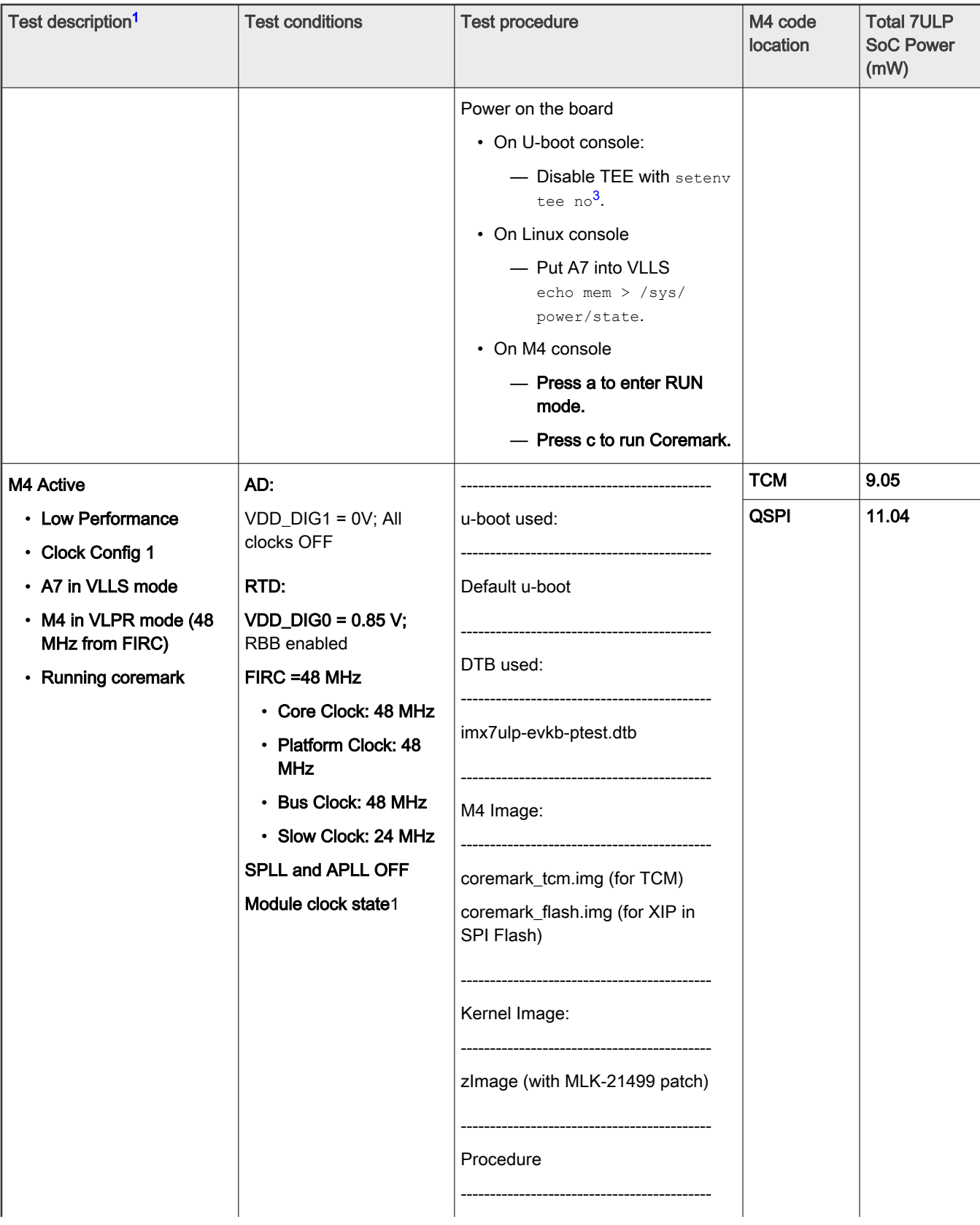

#### Table 6. Real-Time Domain (M4) active power measurements (continued)

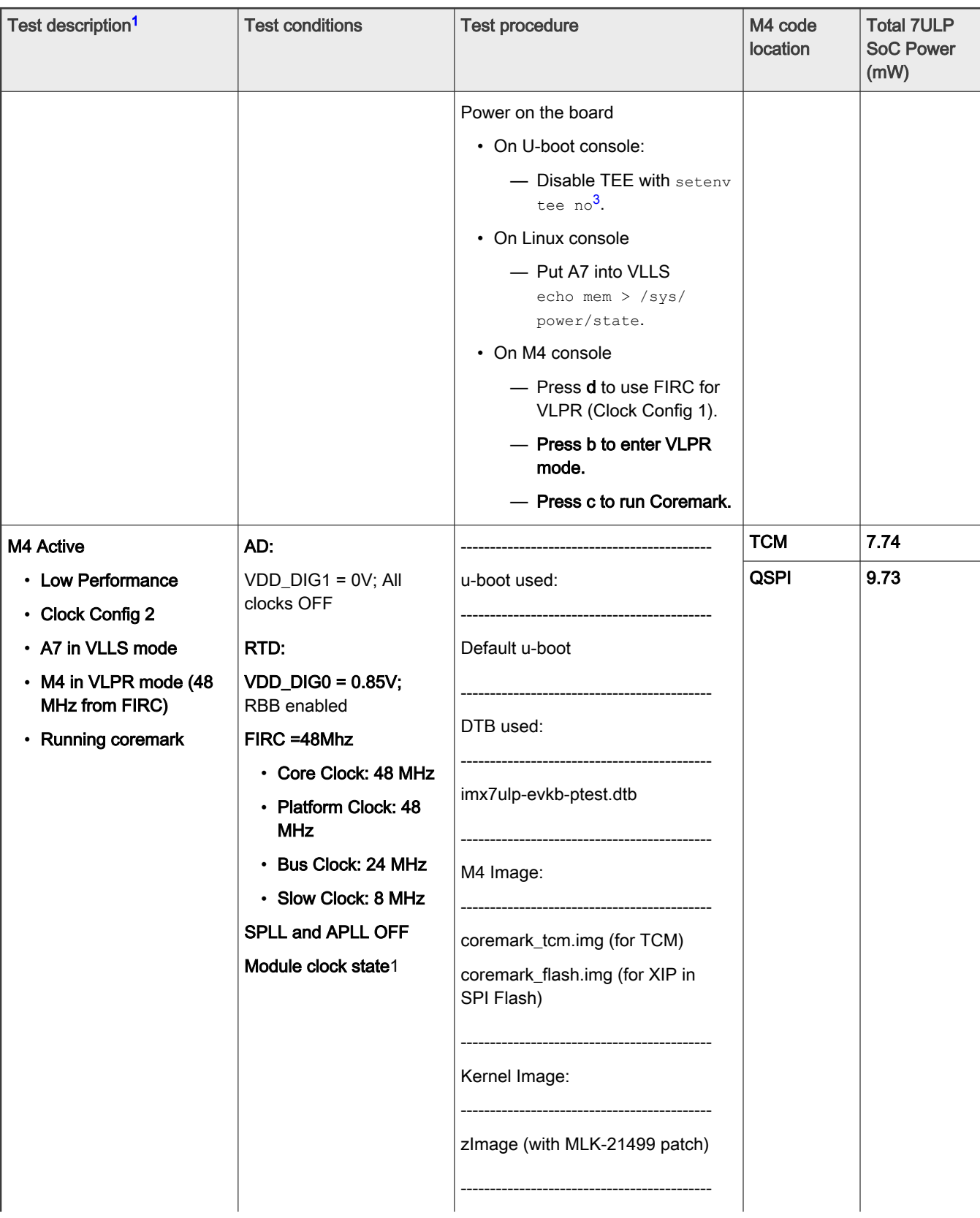

#### Table 6. Real-Time Domain (M4) active power measurements (continued)

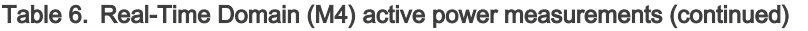

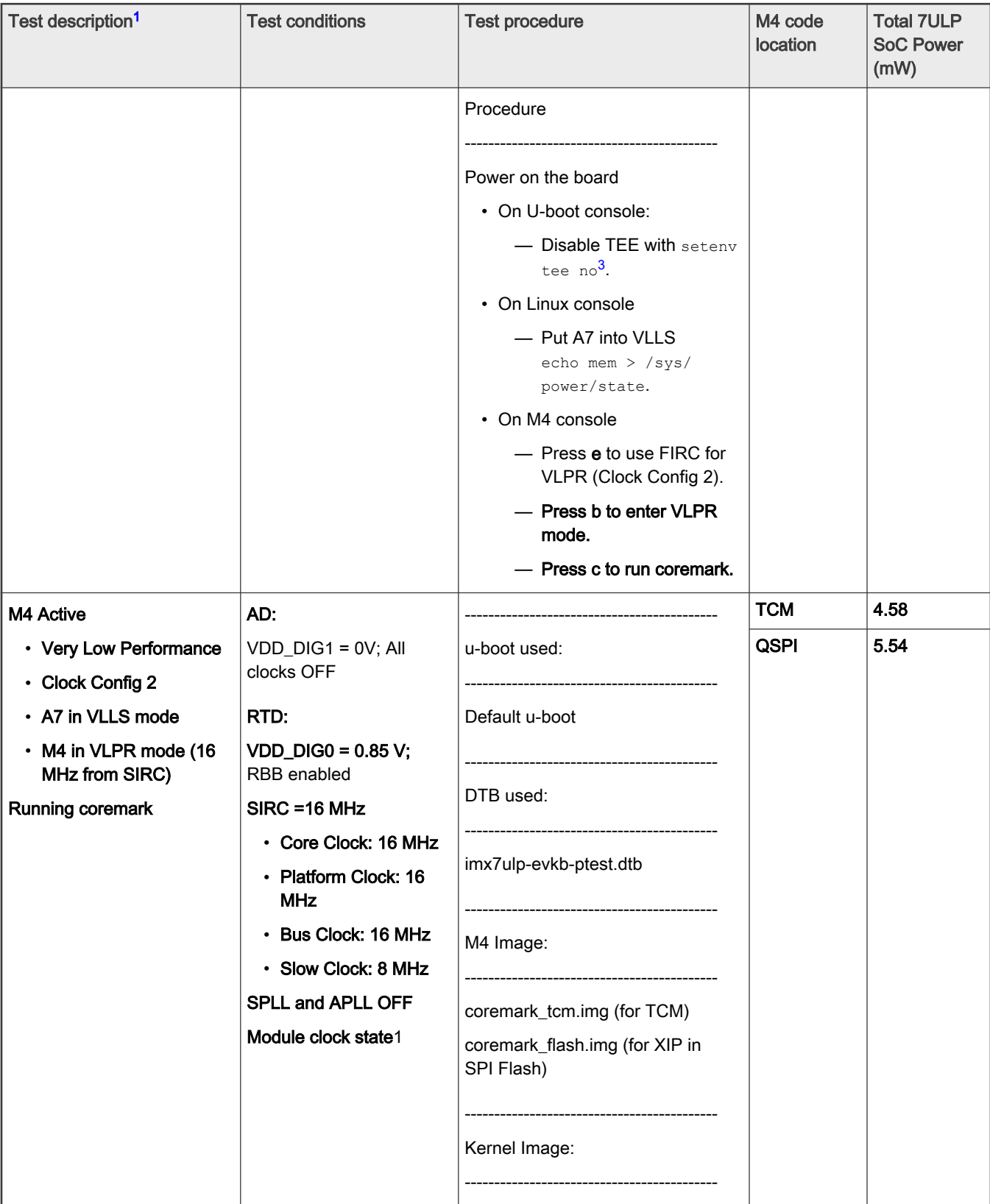

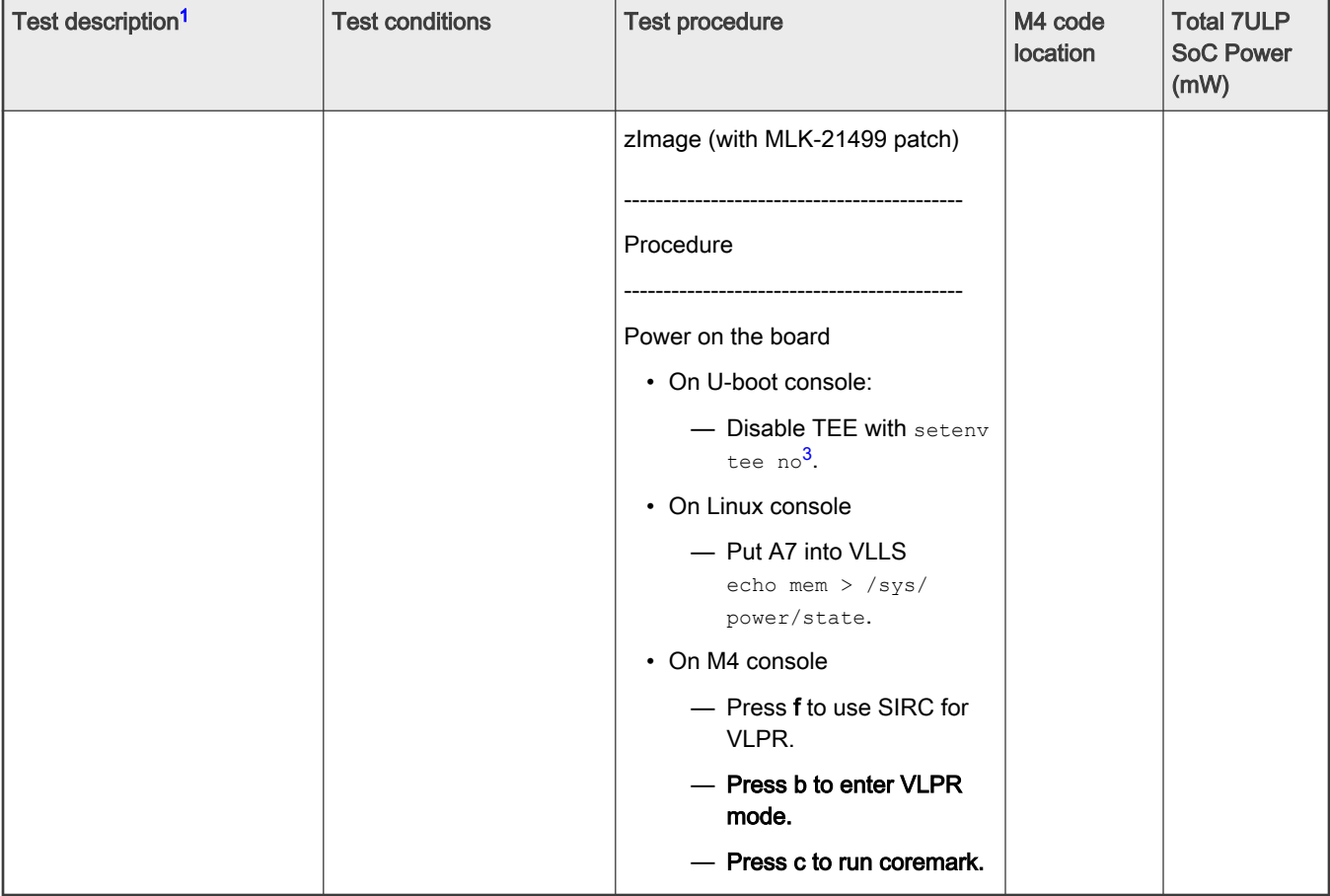

<span id="page-17-0"></span>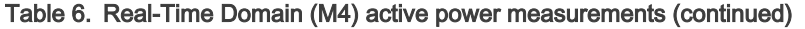

- 1. Linux Kernel: Apply 0001-MLK-21499-arm-imx-put-pads-into-OFF-state-before-ent.patch and rebuild kernel Image.
- 2. Coremark MCU SDK demo images: see How to build out coremark\_tcm.img and coremark\_flash.img
- 3. The reason we disabled TEE here is that with patched zImage, kernel may not be able to load modules. It results in failure when entering suspend mode. To avoid this, user can build in CAAM module into kernel or copy CAAM modules built with patched kernel to rootfs. Don't forget to use lsmod command to check whether CAAM modules are loaded.

RTD Modules clock state:

- Clock active in VLPR and RUN: RPIO2P0, MUA, LPUART0, PCTLA, QSPI (only when M4 running from QSPI else disabled).
- All other RTD module clocks are disabled.

#### 5.5.1 How to build out coremark\_tcm.img and coremark\_flash.img

The coremark tcm.img and coremark flash.img are used to measure power in M4 active power measurements.

To build out these two images, perform the following steps.

1. Get Coremark project from [AN12573SW](https://www.nxp.com/docs/en/application-note-software/AN12573SW.zip) and put the coremark project into boards/evkmcimx7ulp/demo\_apps/in SDK 2.11.

[Figure 2](#page-18-0) shows the directory tree in *boards/evkmcimx7ulp/demo\_apps*.

<span id="page-18-0"></span>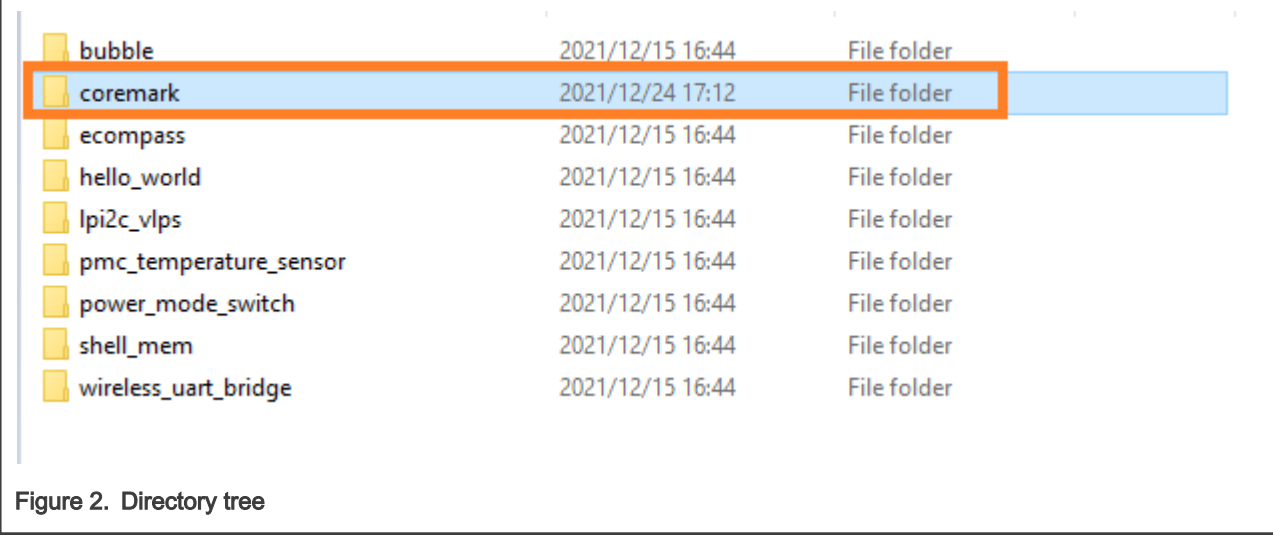

- 2. Download latest Coremark source code from <https://github.com/eembc/coremark> with tag v1.01 and copy all Coremark code to boards/evkmcimx7ulp/demo\_apps/coremark/coremark.
- 3. Apply SDK Coremark patch, 0001-Add-patch-for-coremark-code-for-VLPR.patch, to Coremark project.

```
patch -p1 < ./0001-Add-patch-for-coremark-code-for-VLPR.patch
patching file boards/evkmcimx7ulp/demo_apps/coremark/coremark/core_main.c
patching file boards/evkmcimx7ulp/demo_apps/coremark/coremark/core_portme.c
patching file boards/evkmcimx7ulp/demo_apps/coremark/coremark/core_portme.h
patching file <u>boards/evkmcimx7ulp/demo_apps/coremark/coremark_cfg.h</u>
```
Figure 3. Applying SDK Coremark patch

- 4. Open Coremark project, coremark.eww, in IAR.
- 5. Build out coremark.bin with debug configurations in IAR.
	- a. Change the configuration to debug.

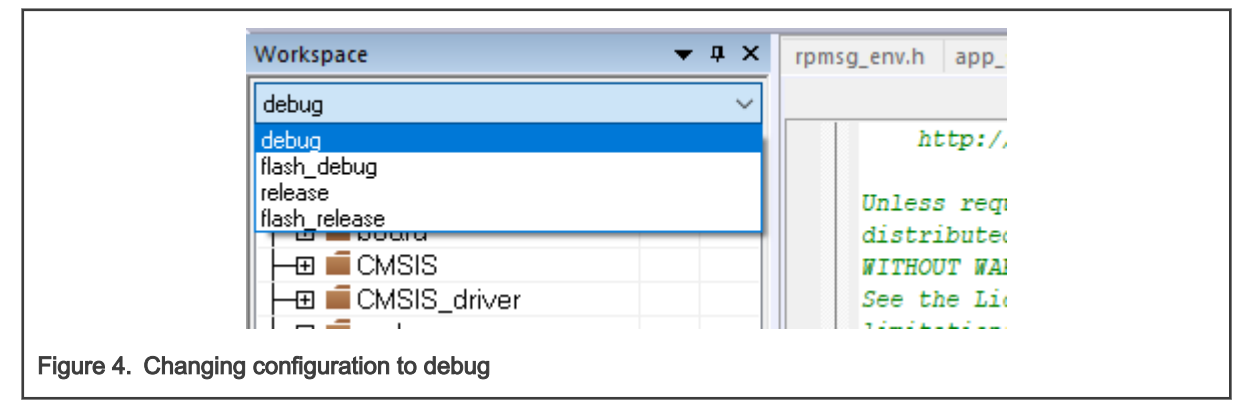

b. Click build to generate coremark.bin.

<span id="page-19-0"></span>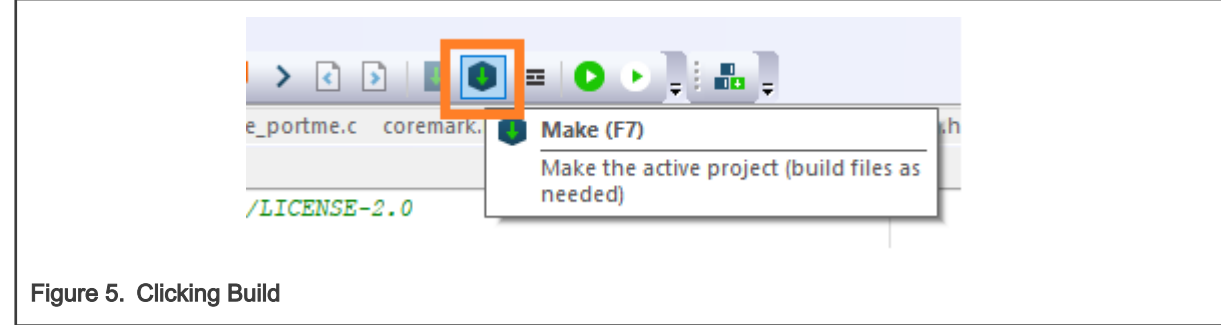

- 6. Build out coremark.bin with flash debug configurations in IAR.
	- a. Change the configuration to flash\_debug.

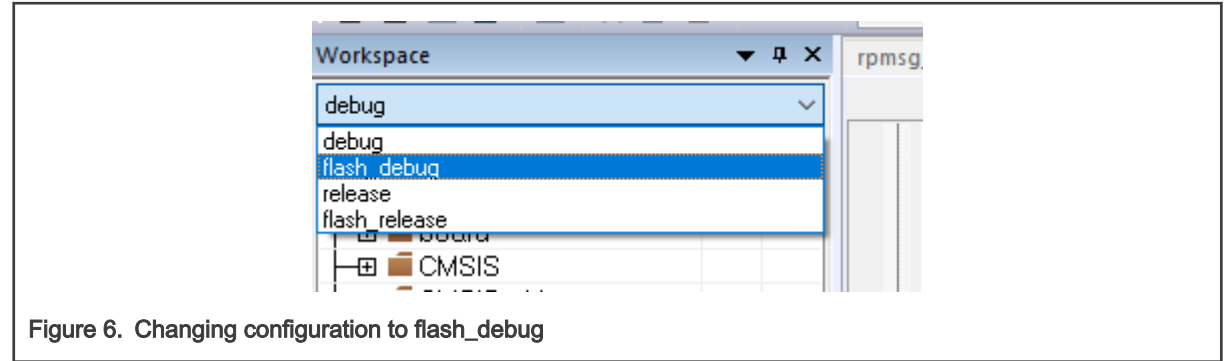

b. Click build to generate coremark.bin.

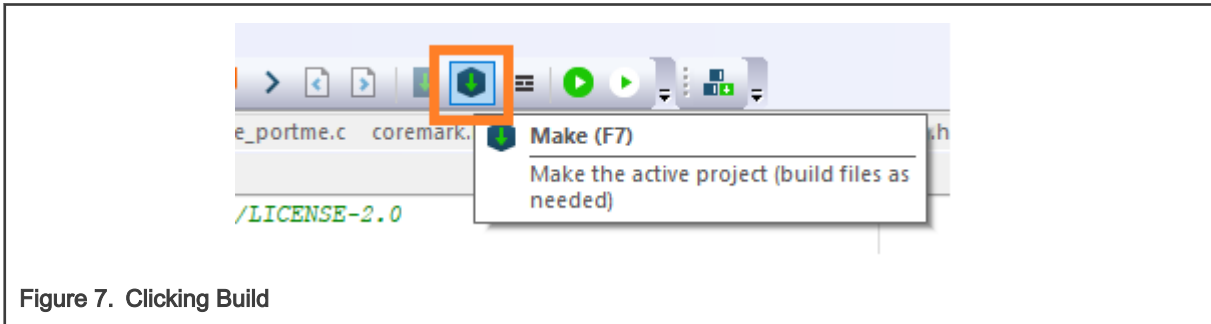

- 7. Use image tool to generate coremark\_tcm.img.
	- a. Copy coremark.bin from <coremark\_project\_dir>/iar/debug/to <SDK\_DIR>/tools/imgutil/evkmcimx7ulp/ and rename to sdk20-app.bin.
	- b. Enter <SDK\_DIR>/tools/imgutil/evkmcimx7ulp.
	- c. Use the command of ./mkimg.sh ram to generate  $\text{sdk20-app.img}$  and rename to coremark tcm.img.
- 8. To generate coremark flash.img, use the image tool.
	- a. Copy coremark.bin from <coremark\_project\_dir>/iar/flash\_debug/to <SDK\_DIR>/tools/imgutil/evkmcimx7ulp/ and rename to sdk20-app.bin.
	- b. Enter <SDK\_DIR>/tools/imgutil/evkmcimx7ulp.
	- c. Use the command of ./mkimg.sh flash to generate sdk20-app.img and rename to coremark flash.img.

### 5.6 Application domain (A7) active power measurements

[Table 7](#page-20-0) shows the active power measurements for the Application Domain.

<span id="page-20-0"></span>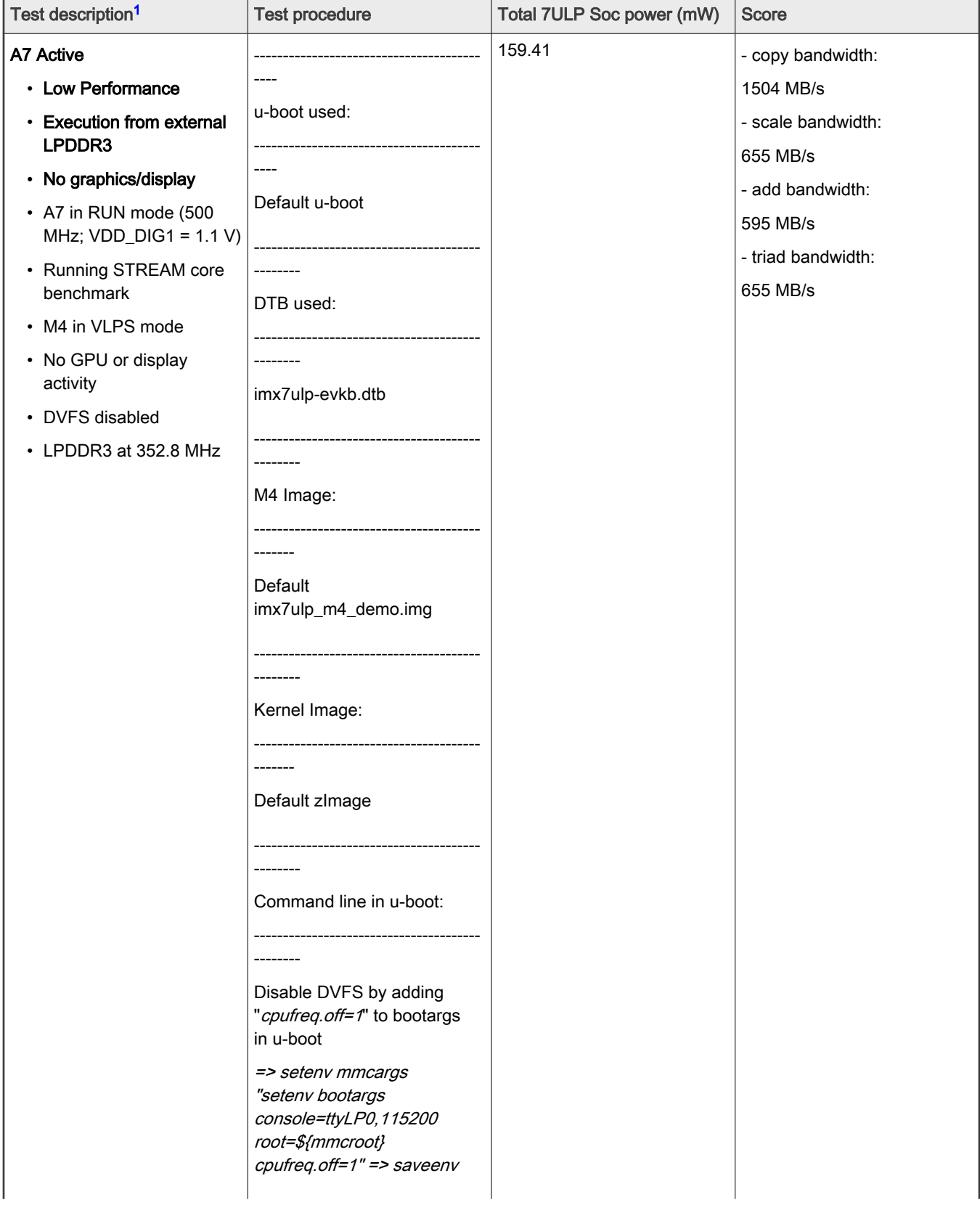

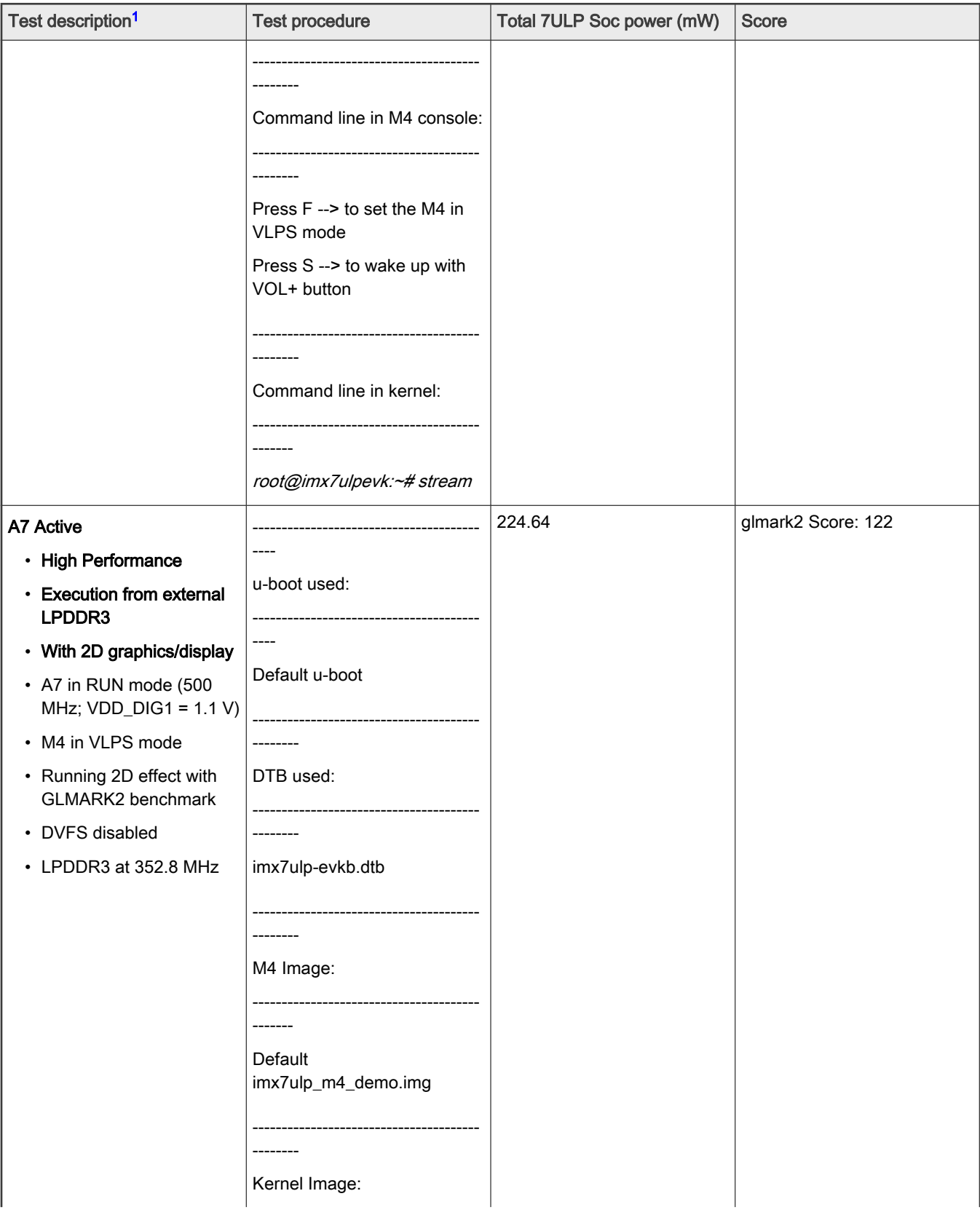

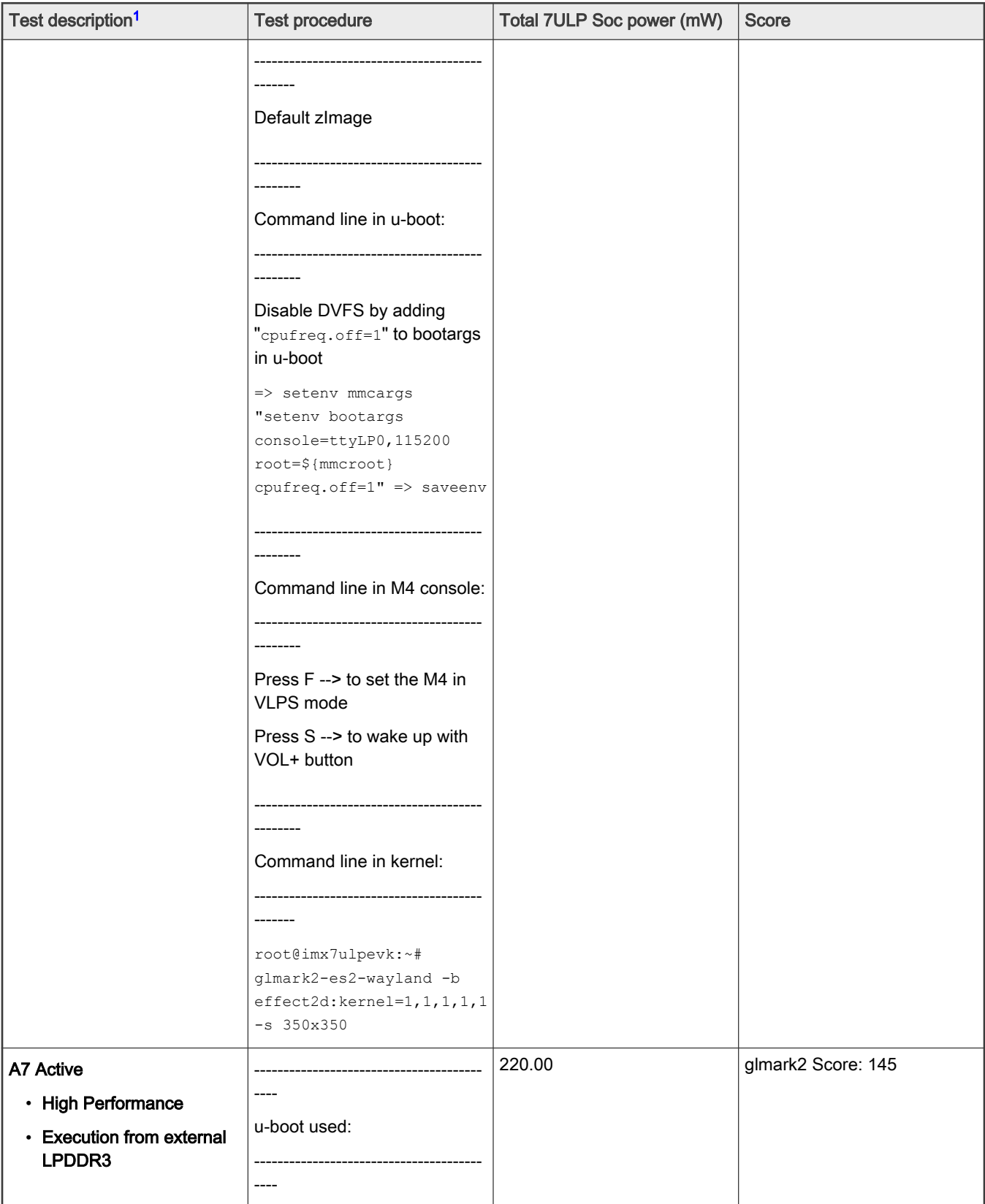

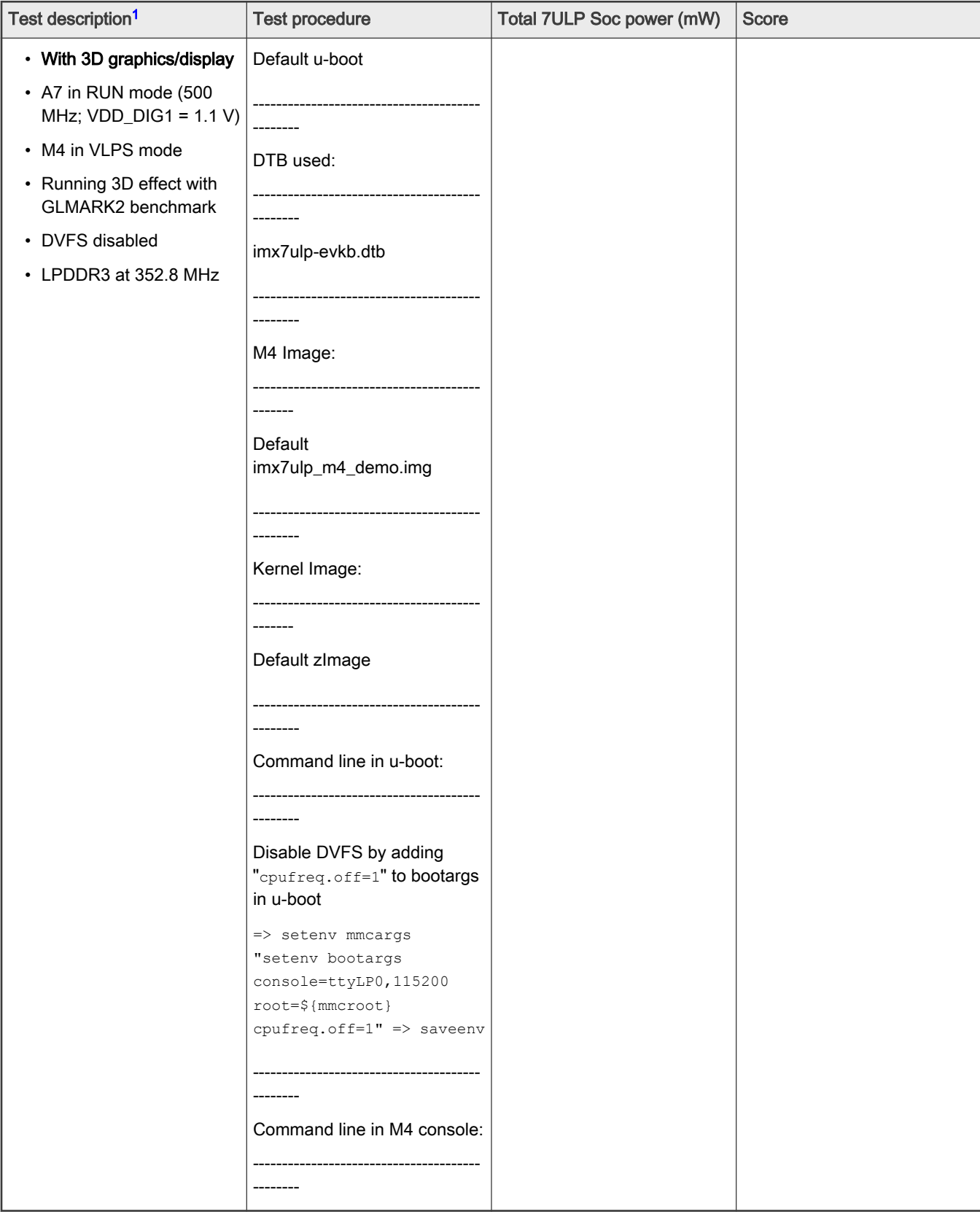

<span id="page-24-0"></span>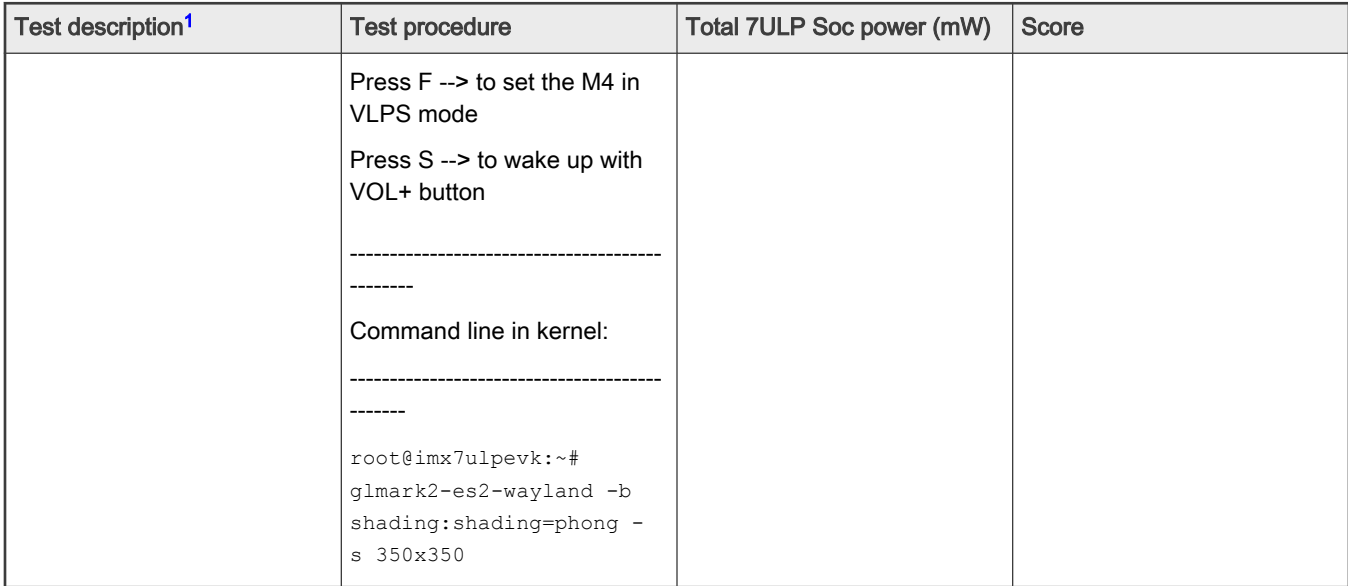

1. Connect EVK board to an LCD with HDMI cable.

#### Table 8. Application Domain (A7) active power measurements with optimizations on LPDDR voltage and 1.0 V VDD\_DIG1

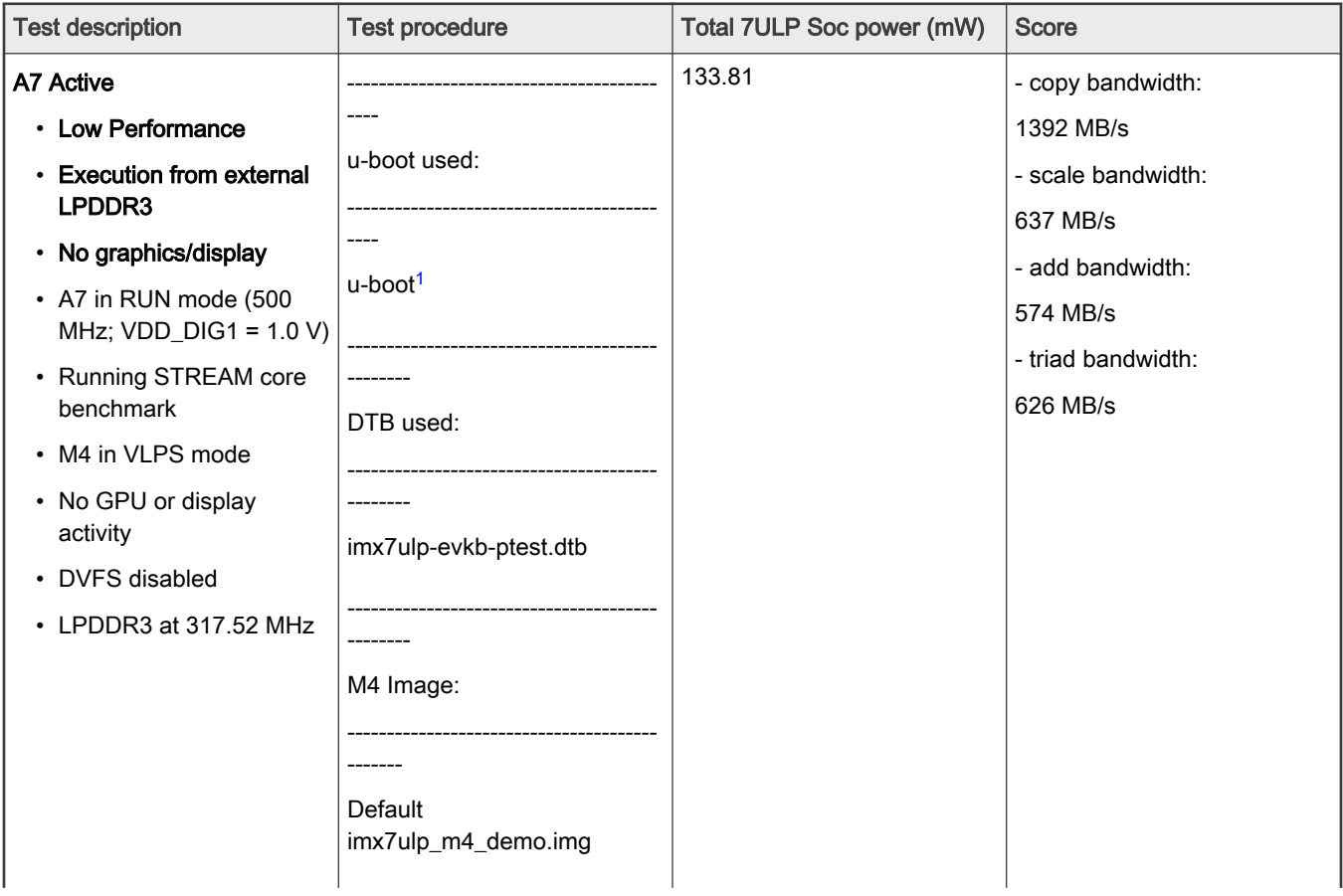

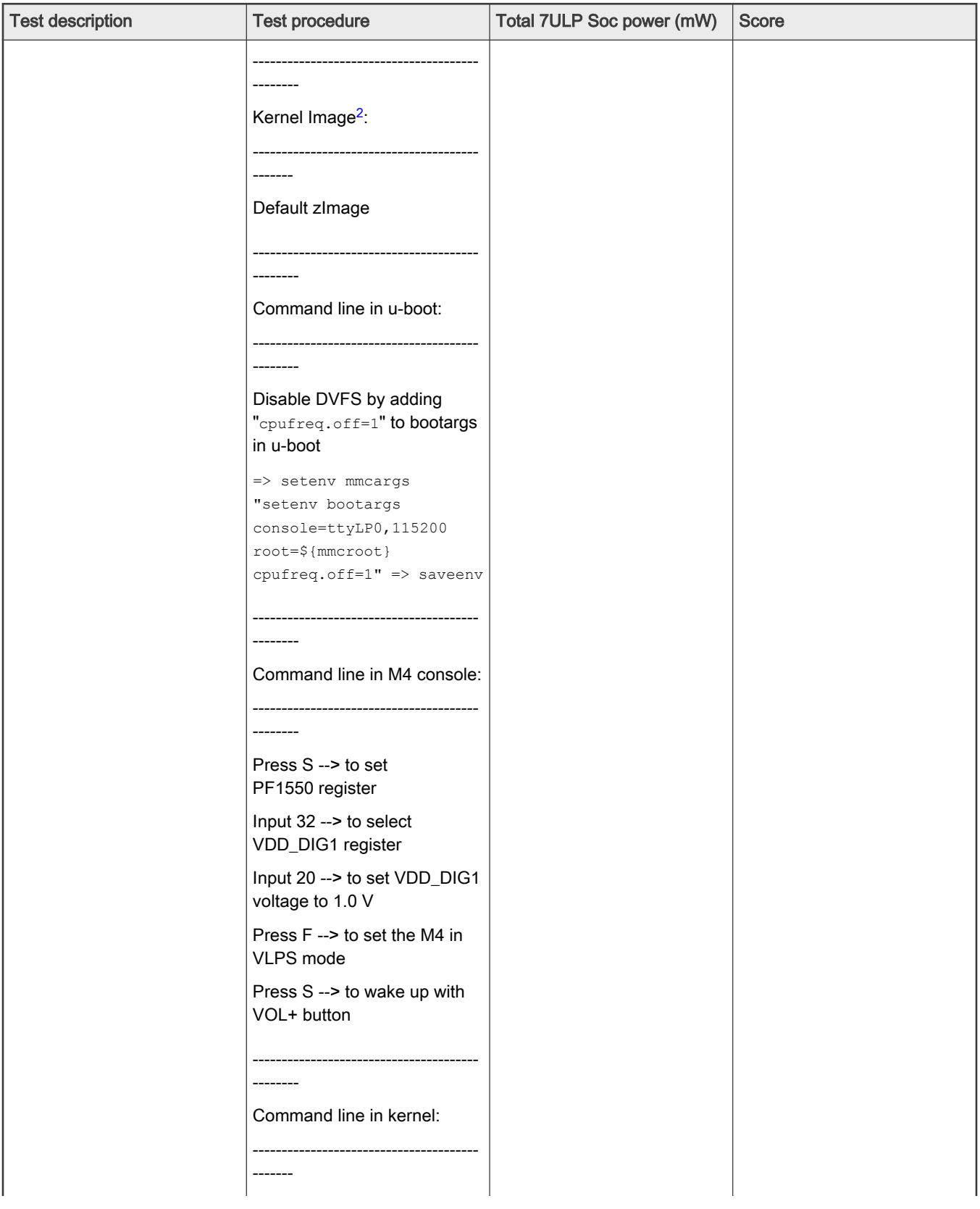

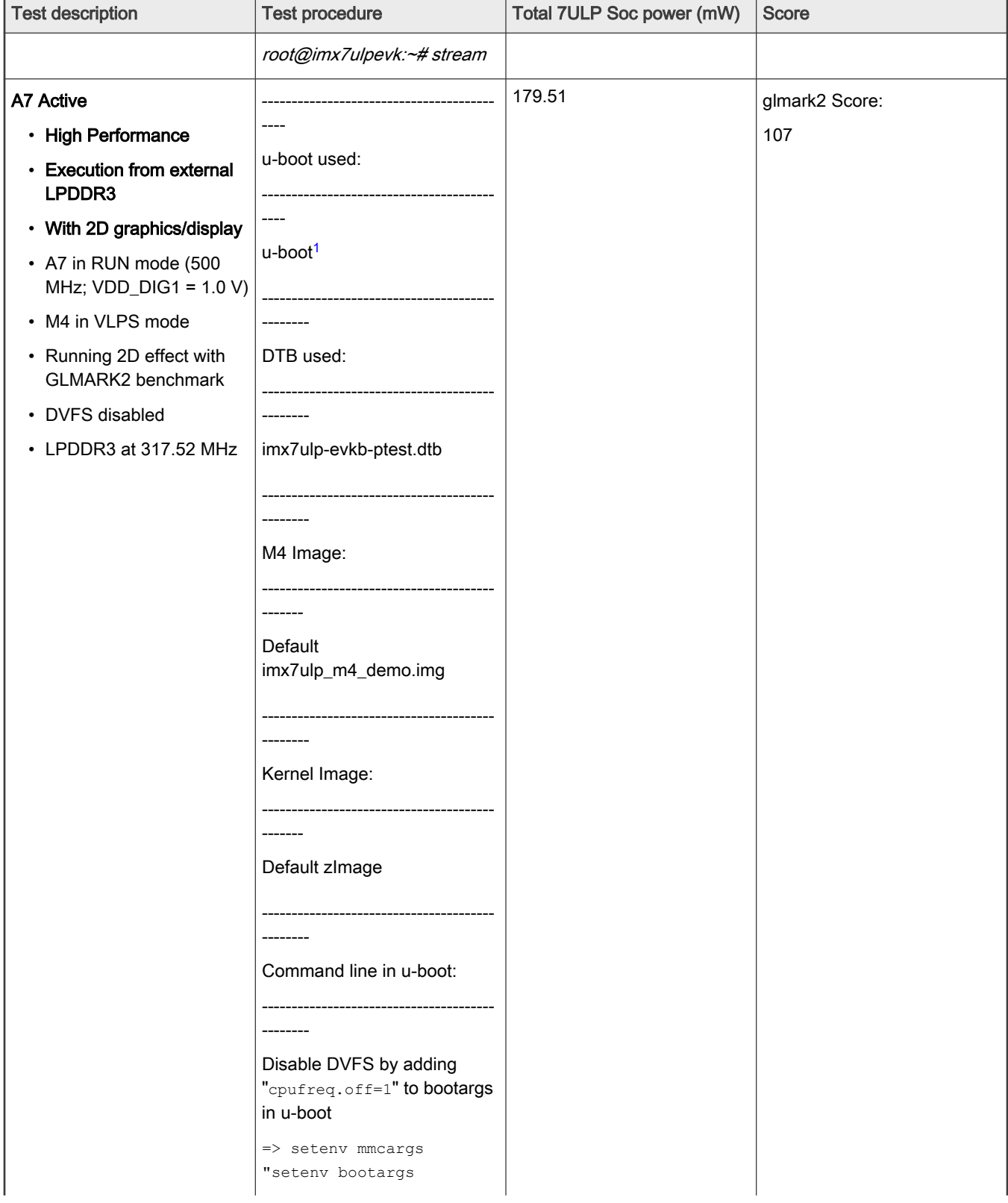

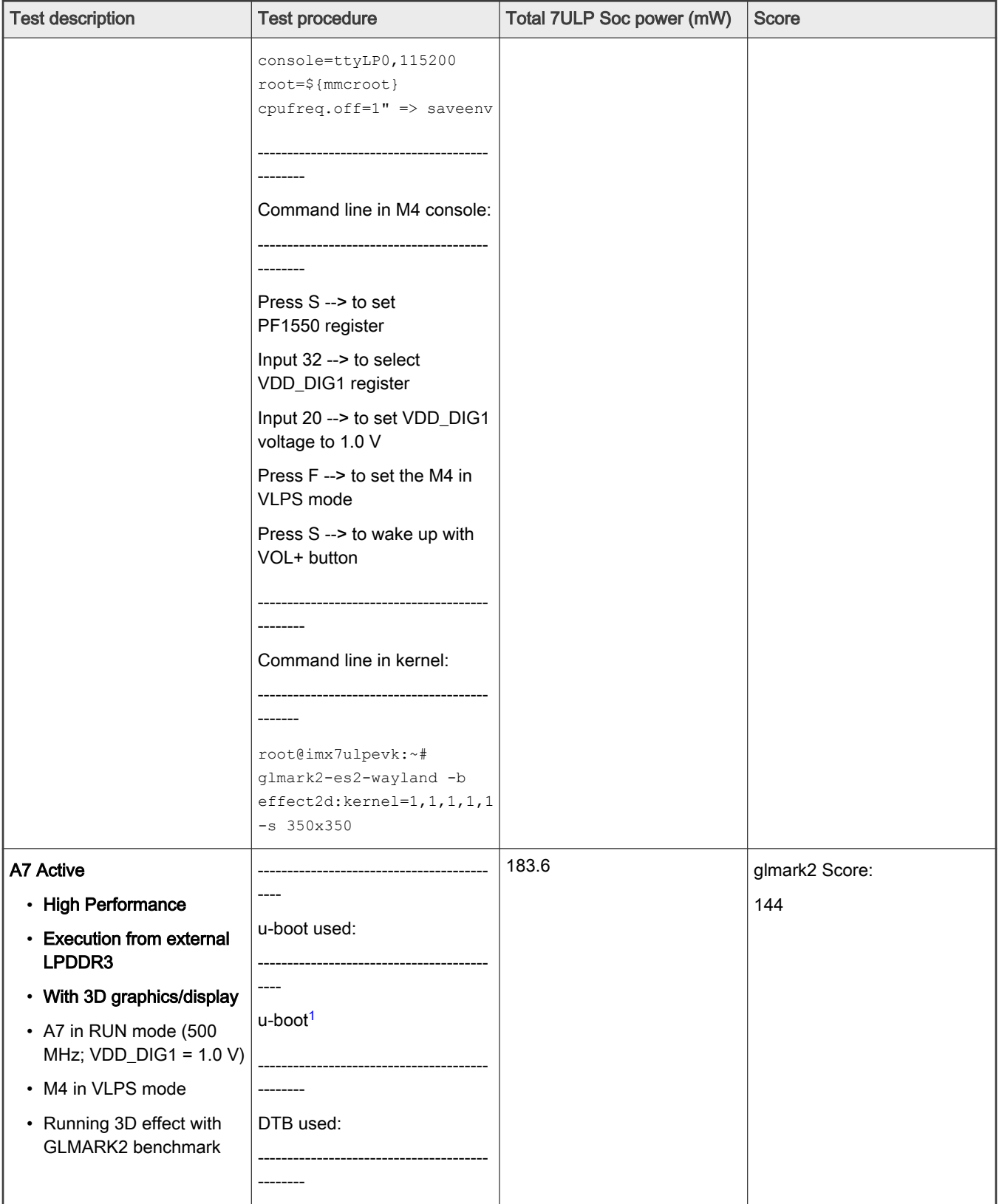

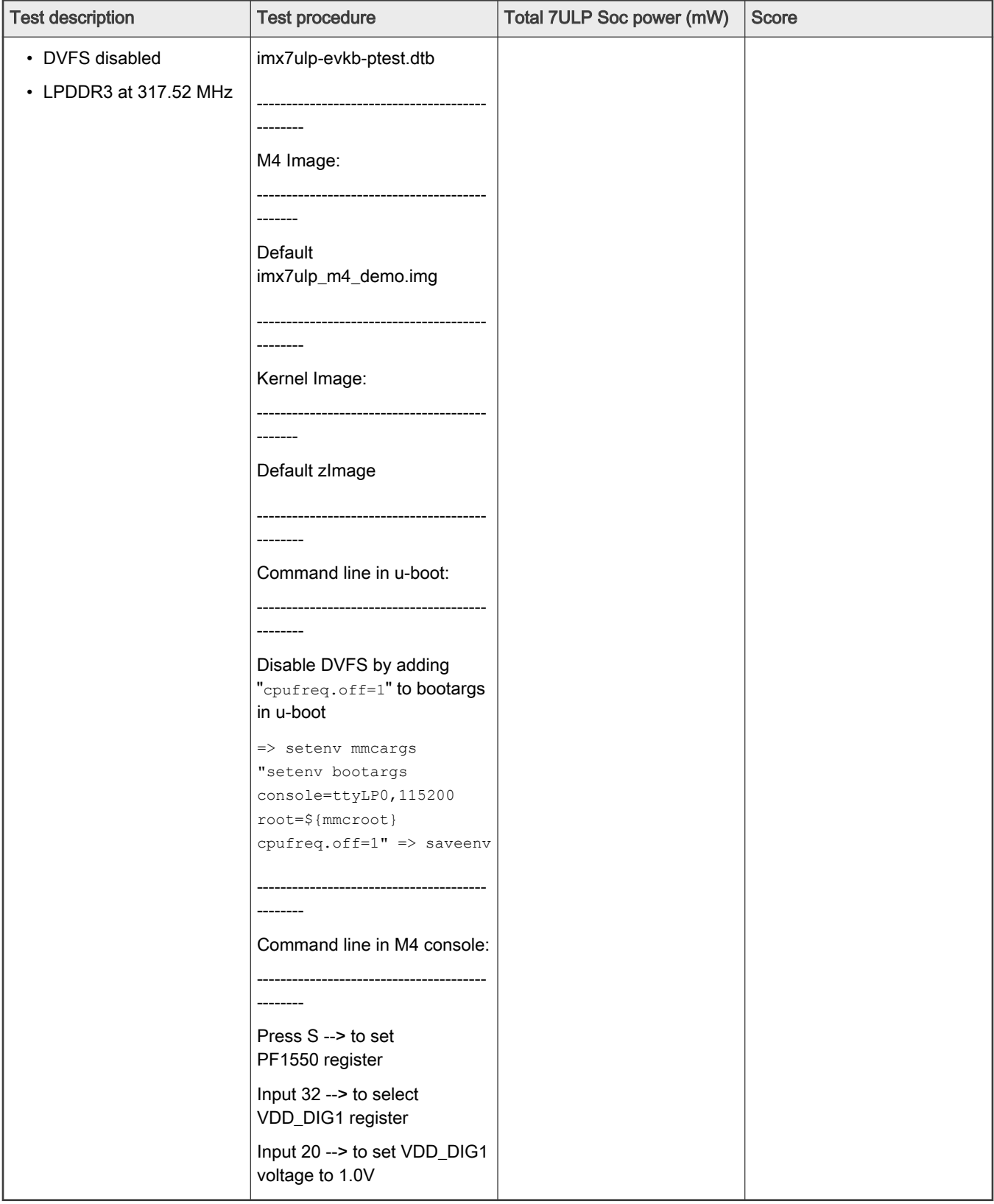

<span id="page-29-0"></span>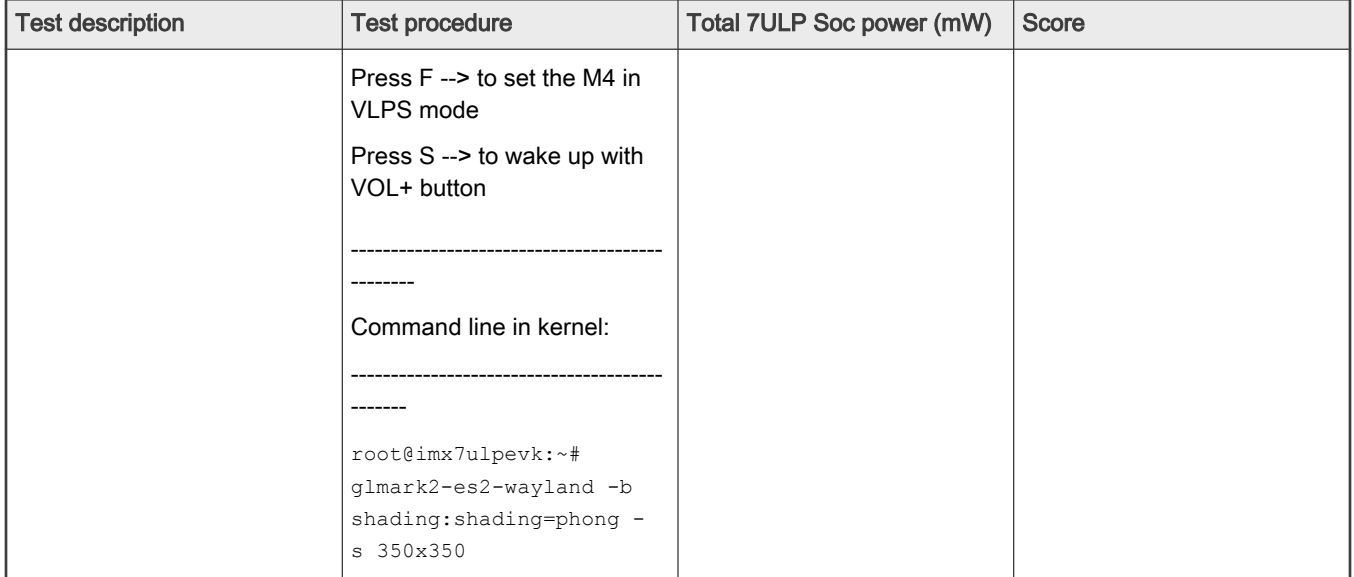

1. Apply 0001-u-boot-Change-ddr-clock-to-317520000Hz.patch to u-boot to change ddr clock to 317.52 MHz.

2. Apply 0001-Linux-kernel-add-active-power-test-dts.patch to kernel to build imx7ulp-evkb-i-ptest.dtb.

# 6 Minimizing power consumption

The overall system power consumption depends on both software optimization and how the system hardware is implemented. Below is a list of suggestions that may help reduce system power. Some suggestions are already implemented in Linux BSP and/or SDK. Further optimizations can be done on the system of individual user.

#### **NOTE**

Further power optimizations are planned for future software releases. To obtain the latest software releases, see <https://www.nxp.com/imxsw>.

- Apply clock gating whenever clocks or modules are not used by configuring registers in the System Clock Generation (SCG) Module.
- For run modes, use the slowest frequency that supports the application requirements.
- Reduce the number of operating PLLs whenever possible. Enabled PLLs can consume a few milliamps of current.
- Core DVFS and system bus scaling Applying DVFS for the Arm cores and scaling the frequencies of the AXI, AHB, and IPG bus clocks can significantly reduce the power consumption. However, due to the reduced operation frequency, the accesses to the DDR take longer, which increases the power consumption of the DDR I/O and memories. This trade-off must be considered for each mode, to quantify the overall effect on system power.
- Put i.MX 7ULP into low-power modes whenever possible and into the lowest power mode that supports the application requirements.
- For each operating mode, use the lowest voltage (with the power supply tolerance) that still meets the requirements of voltage specifications in i.MX 7ULP Applications Processor - Consumer Products data sheet (document [IMX7ULPCEC\)](https://www.nxp.com/docs/en/data-sheet/IMX7ULPCEC.pdf).
- Reverse Body Bias (RBB) can be used to reduce power consumption in static low-power modes. For more details regarding RBB, see i.MX 7ULP Applications Processor Reference Manual (document [IMX7ULPRM](https://www.nxp.com/docs/en/reference-manual/IMX7ULPRM.pdf)).
- DDR interface optimization:
	- Use careful board routing of the DDR memories, maintaining PCB trace lengths as short as possible.
- <span id="page-30-0"></span>— Use the proper output driver impedance for DDR interface pins that provides good impedance matching. Select the lowest possible drive strength that provides the required performance, in order to save current through DDR I/O pins.
- Set the i.MX 7ULP DDR interface pins High-Z when DDR memory is in Self-Refresh mode and keep DDR\_SDCKE0 and DDR\_SDCKE1 held low. If DDR\_SDCKE0 and DDR\_SDCKE1 are kept at low value by using external pull-down resistors, make sure there is no onboard termination on these pins during this mode.
- If possible (depending on system stability), configure DDR input pins to CMOS mode, instead of Differential mode. The configuration can be done by clearing the DDR\_INPUT bit in the corresponding registers in IOMUXC. This setting is mostly recommended when operating at low frequencies.
- Use of LPDDR2/LPDDR3 memory offerings in the latest process technology can significantly reduce the power consumption of the DDR devices and the DDR I/O.

# 7 Low-power design considerations for i.MX 7ULP

# 7.1 Designing power supply rails for power consumption

The i.MX 7ULP has multiple power supplies that operate at the same voltages as other components in the system. Power supply connections should be separated to accommodate the desired power to be measured current paths to be measured. The following list contains some considerations for power supply distribution:

- Power measurement can be performed by measuring the voltage across low impedance resistors placed in the desired current path, or by providing a connector for an ammeter. If resistors are used, place the resistors in the correct locations to measure the desired current without including other system level currents. For example, the same 1.2 V power supply may be used to power I/Os on the LPDDR3 interface on the i.MX 7ULP and the I/Os of the external LPDDR3 DRAM itself. If it is desired to measure the current to the i.MX 7ULP only, the resistor should be placed such that the i.MX 7ULP current is the only current in that path. The LPDDR3 supply can be routed separately.
- If resistors are used for current measurement, the impedance value should be chosen carefully so the voltage drop during the peak expected current does not cause the supply voltage at the i.MX 7ULP to fall below the required specification in i.MX 7ULP Applications Processor - Consumer Products data sheet (document [IMX7ULPCEC](https://www.nxp.com/docs/en/data-sheet/IMX7ULPCEC.pdf)).
- If using an external ammeter, caution must be taken regarding cable length/resistance on power rails that require high-speed switching. Measurements must be taken prior to bulk/bypass capacitor to avoid any inductance in series that may cause voltage to drop.
- The i.MX 7ULP has some power supply connections that must be connected, as specified in i.MX 7ULP Applications Processor - Consumer Products data sheet (document [IMX7ULPCEC\)](https://www.nxp.com/docs/en/data-sheet/IMX7ULPCEC.pdf). There is no benefit to provide the ability to measure the power on these supplies separately because they are combined. The affected power supplies are listed below:
	- VDD PMC18, VDD18 IOREF, and VDD PTB are connected internally to the i.MX 7ULP and, as such, must be driven from the same 1.8 V source.
	- If VDD PMC18 DIG0 is operated at 1.8 V, tie it to VDD PMC18 at the board level.
	- VDD ANA33 must be shorted to VDD PTA at the board level.
	- If the MIPI DSI is used,  $VDD$   $DSI11$  must be connected to  $VDD$   $DIG1$  at board level.
- Load switches can be included at the system level to turn on/off some power supplies as required for M4-VLLS mode, A7-VLLS mode, and A7-OFF mode. For details on which supplies can be turned off, see [Table 9](#page-31-0).

# 7.2 Controlling i.MX 7ULP power supplies in the lowest power modes

To minimize power when the application is a standby state, many applications use the M4-VLLS/A7-VLLS or M4-VLLS/A7-OFF power mode combinations. These are the lowest power combinations on the i.MX 7ULP. To minimize power consumption, the I/O voltage supplies VDD\_PTA, VDD\_PTB, VDD\_PTC, VDD\_PTE, and VDD\_PTF must remain powered.

<span id="page-31-0"></span>Table 9 shows the power supply configuration to minimize power consumption in these modes.

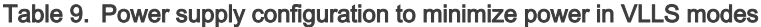

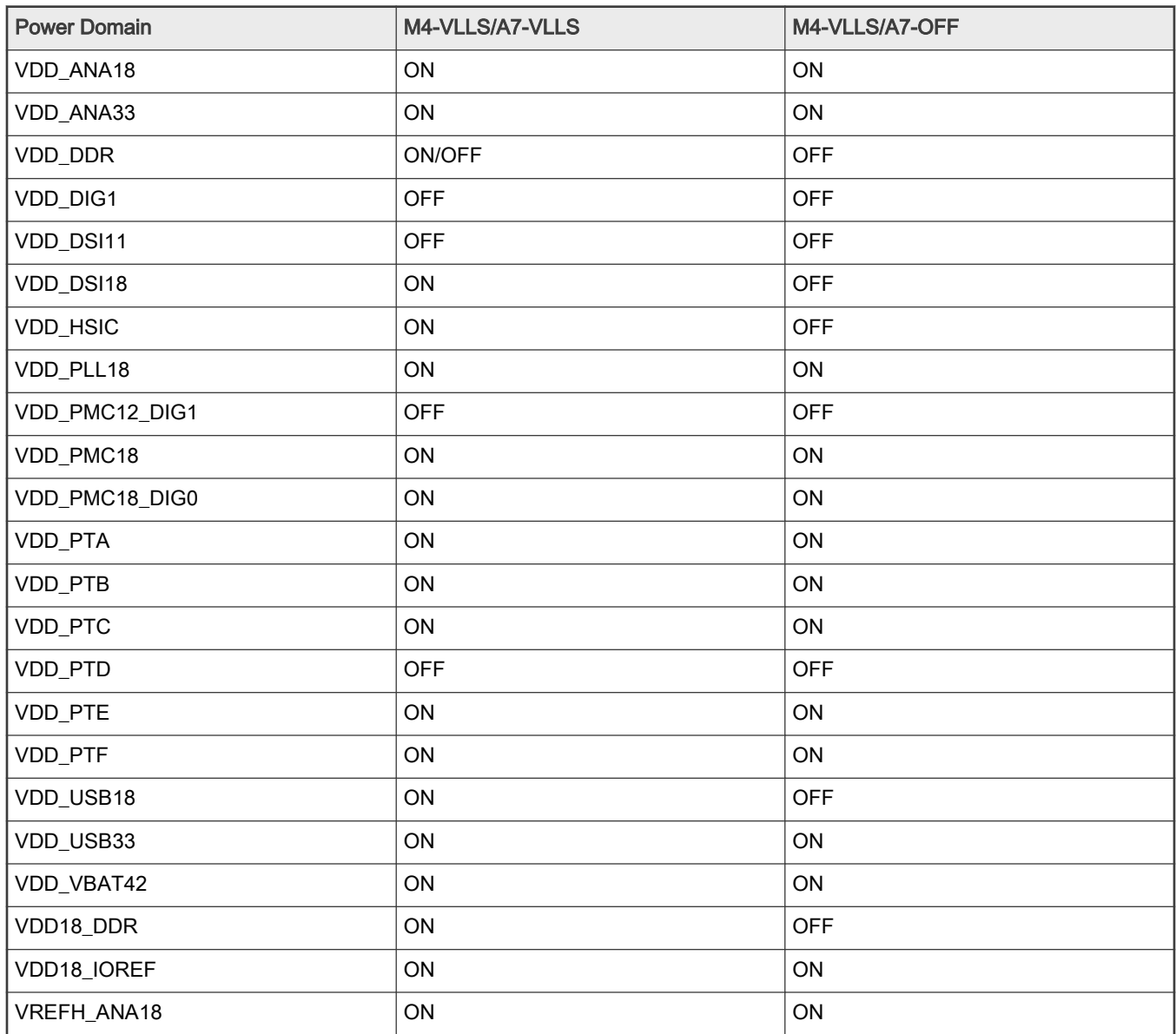

### 7.2.1 M4-VLLS/A7-VLLS power distribution using PF1550 PMIC

The PF1550 is a PMIC specifically design for use with the i.MX 7ULP. For details on the PF1550, see the [PF1550 product page](https://www.nxp.com/products/power-management/pmics/pmics-for-i.mx-applications-processors/pmic-with-1a-li-plus-linear-battery-charger-for-low-power-processor-systems:PF1550) on [https://www.nxp.com.](https://www.nxp.com)

[Figure 8](#page-33-0) shows an example power distribution using the PF1550 PMIC for the M4-VLLS/A7-VLLS power configuration.

The following conditions must be used for minimum power consumption in this configuration:

- Power PF1550 via the VBATT pin and use LDO2 to enable the load switch.
- Only VLDO1\_STBY\_EN, VLDO3\_STBY\_EN, SW2\_STBY\_EN and SW3\_STBY\_EN bits are set to 1. Other xxx\_STBY\_EN bits are 0.
- VLDO1\_LPWR, VLDO3\_LPWR, SW2\_LPWR and SW3\_LPWR bits are set to 1. Doing so forces LDO1/3 and SW2/3 into low-power mode in Sleep and Standby modes.
- Turn off SW1 and LDO2 after the A7 enters VLLS mode.
- Toggle PMIC\_STANDBY\_REQ from 0 to 1 to allow the PMIC to enter standby mode before M4 enters VLLS mode.

<span id="page-33-0"></span>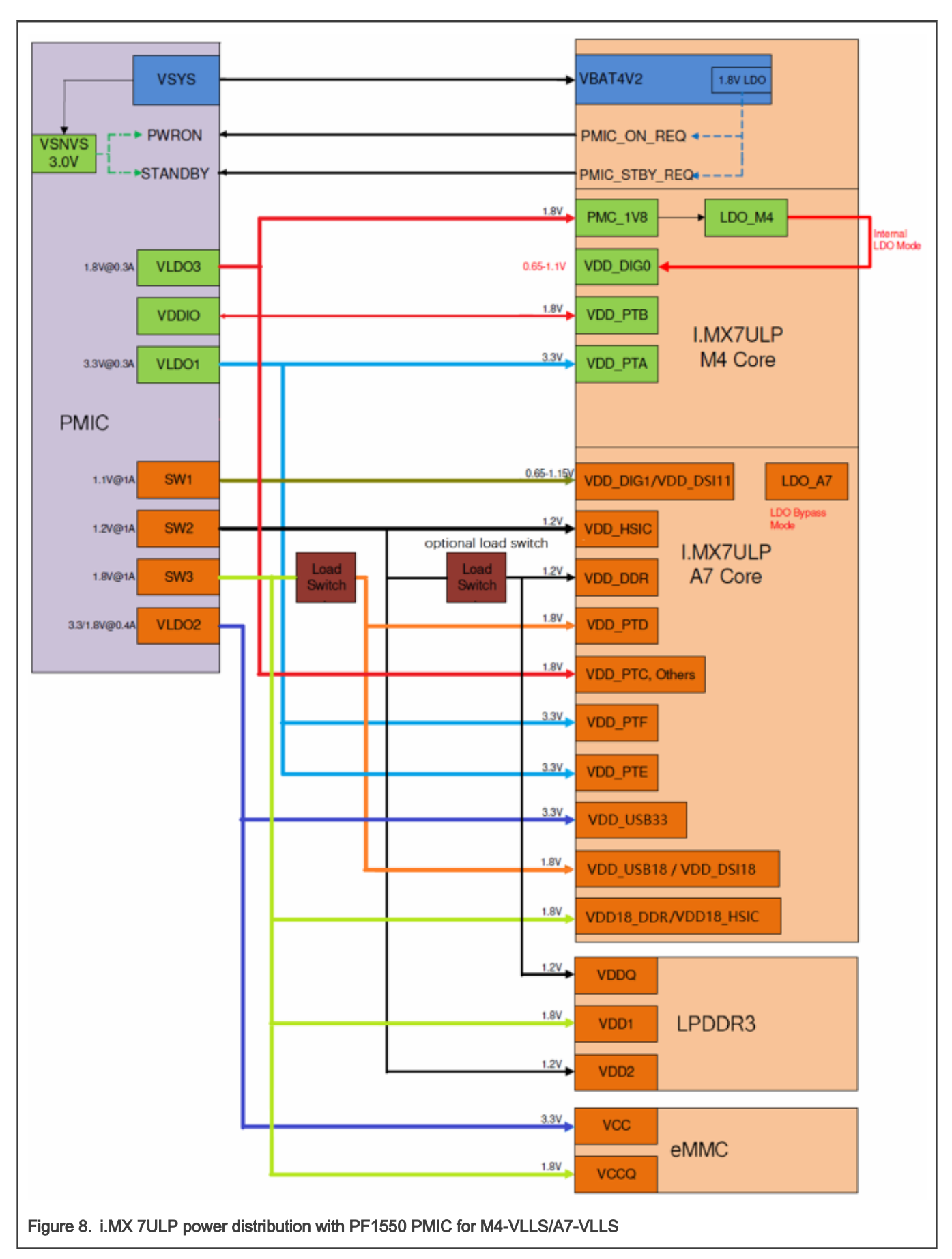

#### 7.2.2 M4-VLLS/A7-OFF power distribution using PF1550 PMIC

[Figure 9](#page-35-0) shows an example power distribution using the PF1550 PMIC for the M4-VLLS/A7-OFF power configuration.

The following conditions must be used for minimum power consumption in this configuration:

- Power PF1550 via the VBATT pin
- Only VLDO1 STBY EN and VLDO3 STBY EN bits are set to 1. Other xxx STBY EN bits are 0.
- VLDO1 LPWR and VLDO3 LPWR bits are set to 1. Doing so, forces LDO1/3 to low-power mode in Sleep and Standby modes.
- Turn SW1, SW2, SW3 and LDO2 off after the A7 enters OFF mode.
- Toggle PMIC\_STANDBY\_REQ from 0 to 1 to allow the PMIC to enter standby mode before M4 enters VLLS mode.

<span id="page-35-0"></span>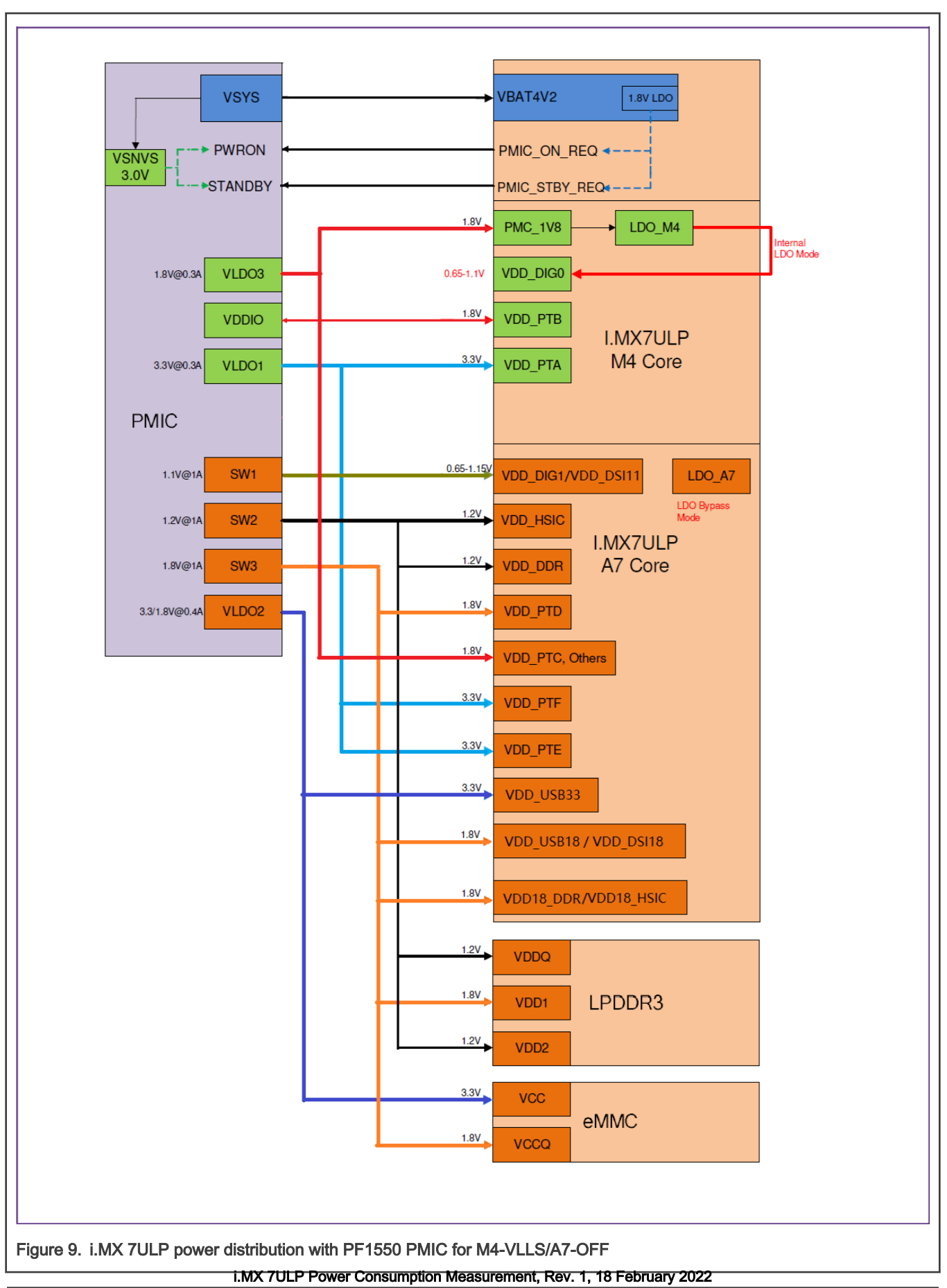

# <span id="page-36-0"></span>7.3 On-chip LDO regulator modes

The i.MX 7ULP provides on-chip LDO regulators to support DVFS on the M4 core and the A7 core. The M4 core always uses the internal LDO to provide power to the core logic in the Real-Time Domain. The A7 core can use the internal LDO (LDO Enabled mode) or use an external variable power supply (A7 LDO Bypass mode) to provide power to the core logic in the Application Domain. There are board design implications to choosing A7 LDO Enabled mode versus LDO Bypass mode as described in the following sections.

On the i.MX 7ULP, power supplies with the naming convention DIG0 are associated with the core logic in the Real-Time Domain and power supplies with the naming convention DIG1 are associated with the core logic in the Application Domain.

# 7.3.1 M4 LDO enabled mode

The M4 LDO only supports LDO Enabled mode. The input of the M4 LDO is powered via VDD\_PMC18\_DIG0. VDD\_PMC18\_DIG0 can be powered at 1.8 V nominal or 1.2 V nominal. M4 HSRUN mode is not supported when the  $VDD$  PMC18 DIG0 is operated at 1.2 V nominal. See the supply voltage requirements in the Recommended operating conditions-system section in i.MX 7ULP Applications Processor - Consumer Products data sheet (document [IMX7ULPCEC\)](https://www.nxp.com/docs/en/data-sheet/IMX7ULPCEC.pdf).

The LDO output is VDD\_PMC11\_DIG0\_CAP. An external capacitor is required at the board-level on VDD\_PMC11\_DIG0\_CAP. For decoupling and bulk capacitor requirements, see i.MX 7ULP Hardware Development Guide (document [IMX7ULPHDG\)](https://www.nxp.com/docs/en/user-guide/IMX7ULPHDG.pdf).

VDD\_PMC11\_DIG0\_CAP is then connected back to VDD\_DIG0. This connection has maximum impedance requirements (see the product datasheet parameter RDIG0).

Figure 10 shows the required board connections for the M4 LDO.

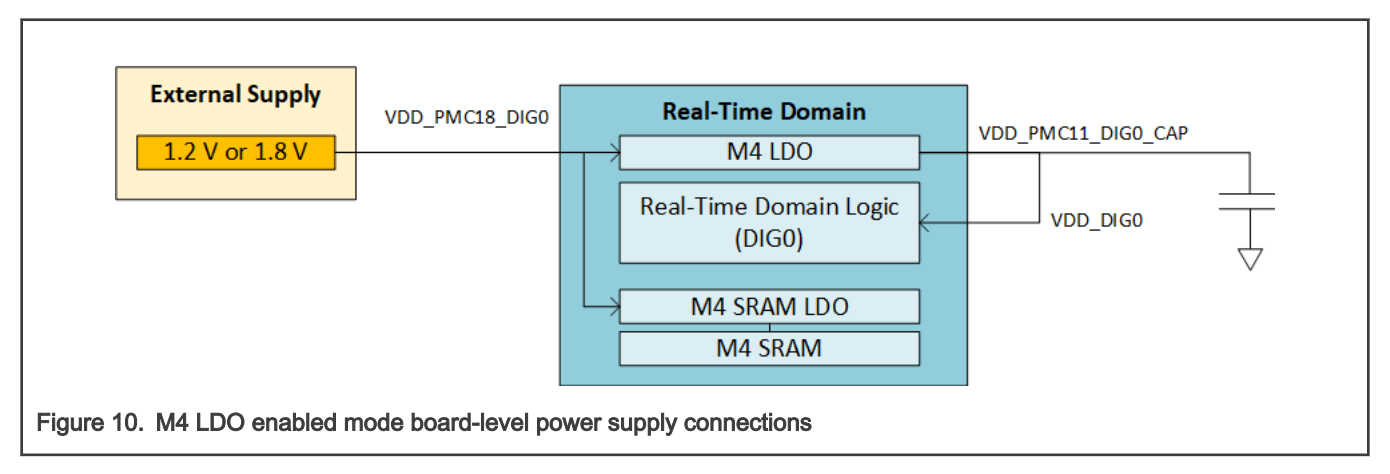

## 7.3.2 A7 LDO enabled mode

The A7 LDO can be operated in LDO Enabled Mode or LDO Bypass Mode. The board-level connections for each mode are different. A7 LDO Enabled Mode allows control of DVFS internally by software programming of the A7 LDO output voltage. This configuration is useful when an external PMIC is not desired (such as a power supply implementation with discrete components) or the external power supply cannot provide a variable voltage.

> A7 HSRUN mode is not supported in A7 LDO Enabled Mode. See the supply voltage requirements in the Recommended operating conditions-system section in i.MX 7ULP Applications Processor - Consumer Products data sheet (document [IMX7ULPCEC\)](https://www.nxp.com/docs/en/data-sheet/IMX7ULPCEC.pdf). NOTE

In A7 LDO Enabled Mode, the input of the A7 LDO is powered via VDD\_PMC12\_DIG1. The LDO output is VDD\_PMC11\_DIG1\_CAP. An external capacitor is required at the board-level on VDD\_PMC11\_DIG1\_CAP. For decoupling and bulk capacitor requirements, see i.MX 7ULP Hardware Development Guide (document [IMX7ULPHDG\)](https://www.nxp.com/docs/en/user-guide/IMX7ULPHDG.pdf).

<span id="page-37-0"></span>VDD\_PMC11\_DIG1\_CAP is connected to VDD\_DIG1. This connection has maximum impedance requirements (see the product datasheet parameter RDIG1).

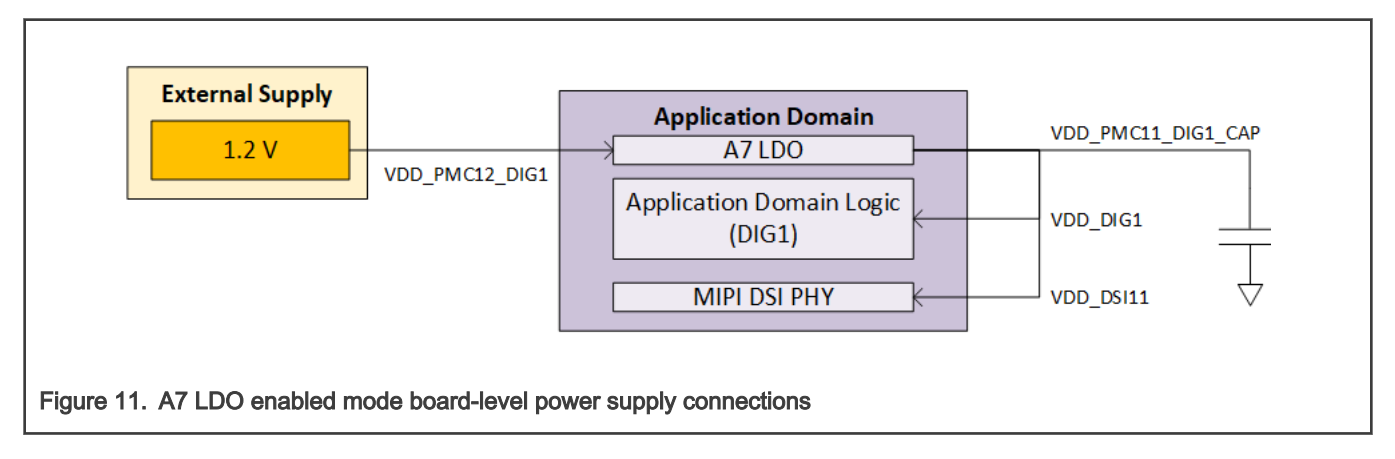

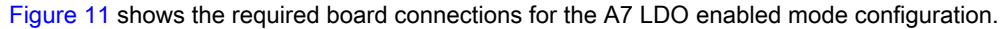

#### 7.3.3 A7 LDO bypass mode

In A7 LDO Bypass Mode, the Application Domain core logic voltage is controlled externally (usually by a PMIC) and the internal A7 LDO is disabled. This configuration is preferable when a PMIC is present to provide a variable voltage for the Application Domain logic.

Since the load on A7 is high under maximum performance conditions, using an external regulated supply provides overall higher power efficiency compared to using A7 LDO Enabled mode, especially for scenarios where the Application Domain is running at lower voltages.

HSRUN mode on the A7 is supported in A7 LDO Enabled Mode. See the supply voltage requirements in the Recommended operating conditions-system section in i.MX 7ULP Applications Processor - Consumer Products data sheet (document [IMX7ULPCEC\)](https://www.nxp.com/docs/en/data-sheet/IMX7ULPCEC.pdf).

In A7 LDO Enabled Mode, VDD\_PMC12\_DIG1, VDD\_PMC11\_DIG1\_CAP and VDD\_DIG1 are all connected at the board-level.

Figure 12 shows the required board connections for the A7 LDO Enabled Mode configuration.

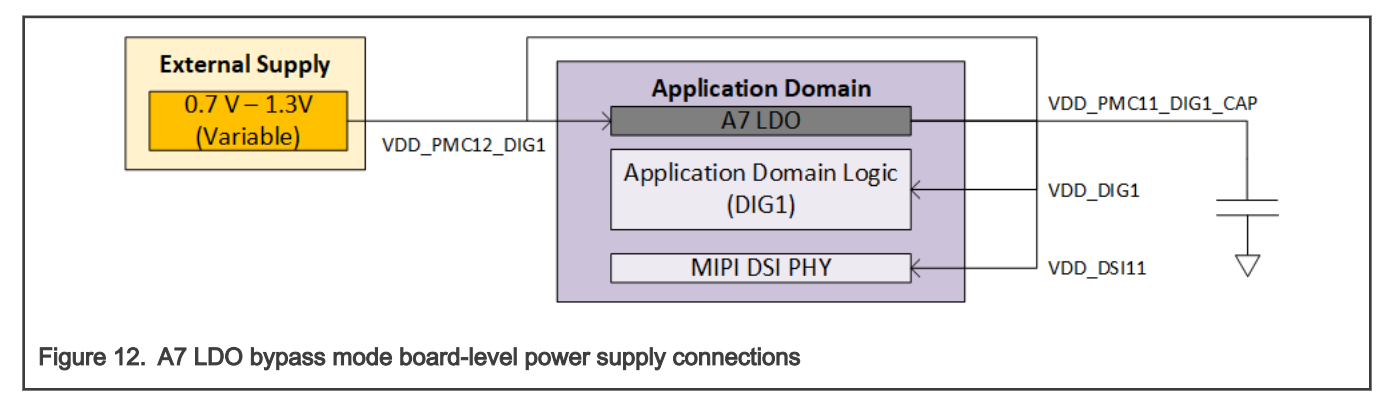

# 8 Revision history

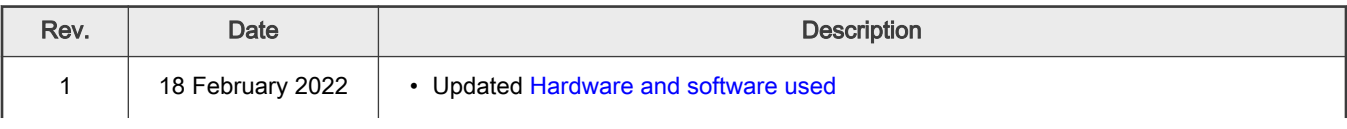

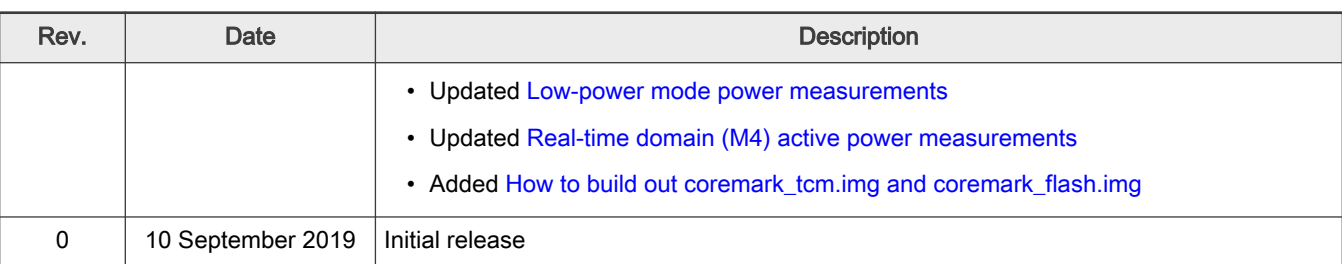

#### Table continued from the previous page...

```
How To Reach Us 
Home Page:
nxp.com
Web Support:
nxp.com/support
```
Limited warranty and liability — Information in this document is provided solely to enable system and software implementers to use NXP products. There are no express or implied copyright licenses granted hereunder to design or fabricate any integrated circuits based on the information in this document. NXP reserves the right to make changes without further notice to any products herein.

NXP makes no warranty, representation, or guarantee regarding the suitability of its products for any particular purpose, nor does NXP assume any liability arising out of the application or use of any product or circuit, and specifically disclaims any and all liability, including without limitation consequential or incidental damages. "Typical" parameters that may be provided in NXP data sheets and/or specifications can and do vary in different applications, and actual performance may vary over time. All operating parameters, including "typicals," must be validated for each customer application by customer's technical experts. NXP does not convey any license under its patent rights nor the rights of others. NXP sells products pursuant to standard terms and conditions of sale, which can be found at the following address: [nxp.com/SalesTermsandConditions.](http://www.nxp.com/SalesTermsandConditions)

Right to make changes - NXP Semiconductors reserves the right to make changes to information published in this document, including without limitation specifications and product descriptions, at any time and without notice. This document supersedes and replaces all information supplied prior to the publication hereof.

Security — Customer understands that all NXP products may be subject to unidentified or documented vulnerabilities. Customer is responsible for the design and operation of its applications and products throughout their lifecycles to reduce the effect of these vulnerabilities on customer's applications and products. Customer's responsibility also extends to other open and/or proprietary technologies supported by NXP products for use in customer's applications. NXP accepts no liability for any vulnerability. Customer should regularly check security updates from NXP and follow up appropriately. Customer shall select products with security features that best meet rules, regulations, and standards of the intended application and make the ultimate design decisions regarding its products and is solely responsible for compliance with all legal, regulatory, and security related requirements concerning its products, regardless of any information or support that may be provided by NXP. NXP has a Product Security Incident Response Team (PSIRT) (reachable at PSIRT@nxp.com) that manages the investigation, reporting, and solution release to security vulnerabilities of NXP products.

NXP, the NXP logo, NXP SECURE CONNECTIONS FOR A SMARTER WORLD, COOLFLUX,EMBRACE, GREENCHIP, HITAG, ICODE, JCOP, LIFE, VIBES, MIFARE, MIFARE CLASSIC, MIFARE DESFire, MIFARE PLUS, MIFARE FLEX, MANTIS, MIFARE ULTRALIGHT, MIFARE4MOBILE, MIGLO, NTAG, ROADLINK, SMARTLX, SMARTMX, STARPLUG, TOPFET, TRENCHMOS, UCODE, Freescale, the Freescale logo, AltiVec, CodeWarrior, ColdFire, ColdFire+, the Energy Efficient Solutions logo, Kinetis, Layerscape, MagniV, mobileGT, PEG, PowerQUICC, Processor Expert, QorIQ, QorIQ Qonverge, SafeAssure, the SafeAssure logo, StarCore, Symphony, VortiQa, Vybrid, Airfast, BeeKit, BeeStack, CoreNet, Flexis, MXC, Platform in a Package, QUICC Engine, Tower, TurboLink, EdgeScale, EdgeLock, eIQ, and Immersive3D are trademarks of NXP B.V. All other product or service names are the property of their respective owners. AMBA, Arm, Arm7, Arm7TDMI, Arm9, Arm11, Artisan, big.LITTLE, Cordio, CoreLink, CoreSight, Cortex, DesignStart, DynamIQ, Jazelle, Keil, Mali, Mbed, Mbed Enabled, NEON, POP, RealView, SecurCore, Socrates, Thumb, TrustZone, ULINK, ULINK2, ULINK-ME, ULINK-PLUS, ULINKpro, µVision, Versatile are trademarks or registered trademarks of Arm Limited (or its subsidiaries) in the US and/or elsewhere. The related technology may be protected by any or all of patents, copyrights, designs and trade secrets. All rights reserved. Oracle and Java are registered trademarks of Oracle and/or its affiliates. The Power Architecture and Power.org word marks and the Power and Power.org logos and related marks are trademarks and service marks licensed by Power.org. M, M Mobileye and other Mobileye trademarks or logos appearing herein are trademarks of Mobileye Vision Technologies Ltd. in the United States, the EU and/or other jurisdictions.

# orm

#### © NXP B.V. 2019-2022. All rights reserved.

For more information, please visit: http://www.nxp.com For sales office addresses, please send an email to: salesaddresses@nxp.com

> Date of release: 18 February 2022 Document identifier: AN12573